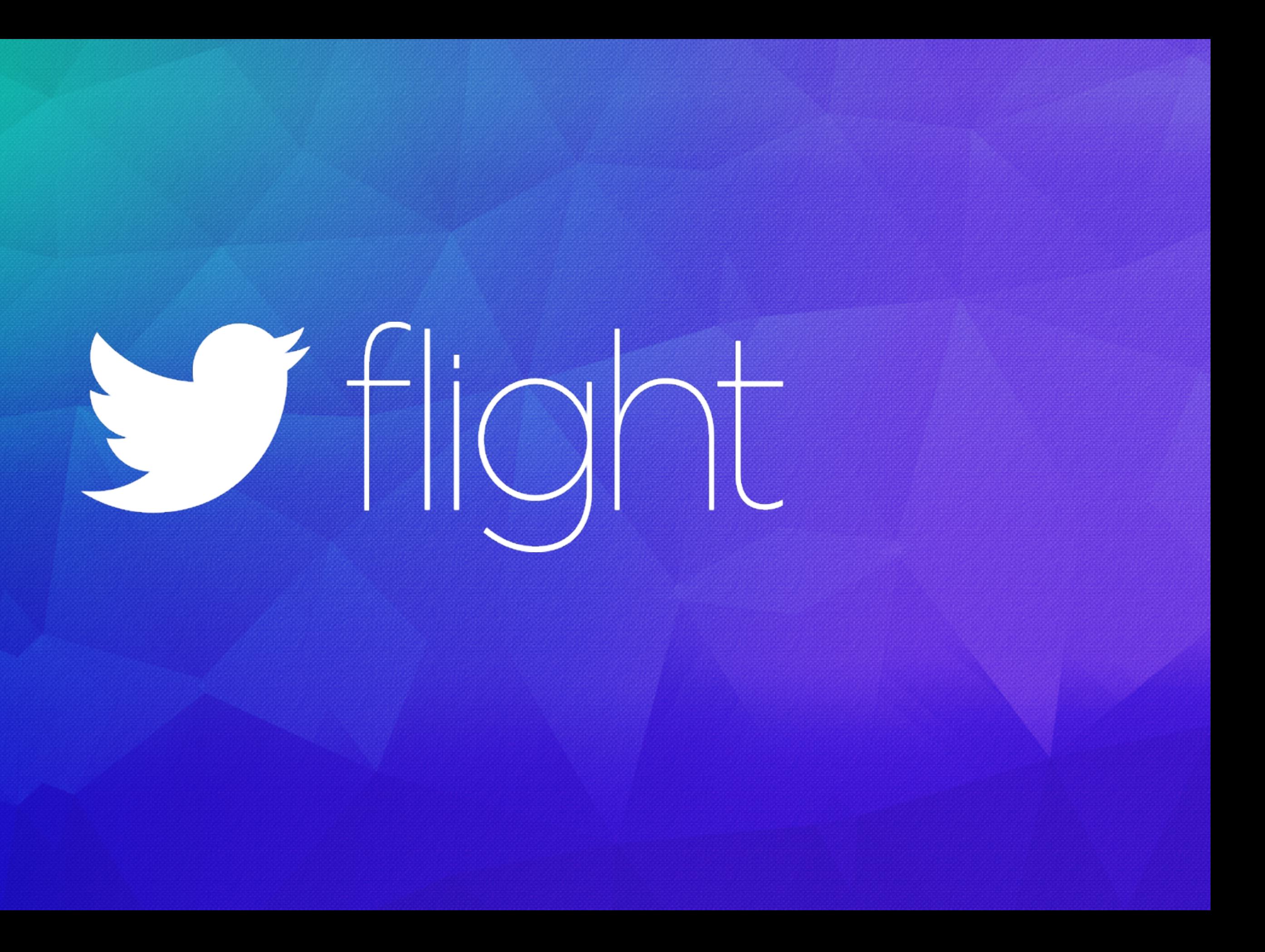

#### Ed Solovey Staff Software Engineer, Answers @edsolovey

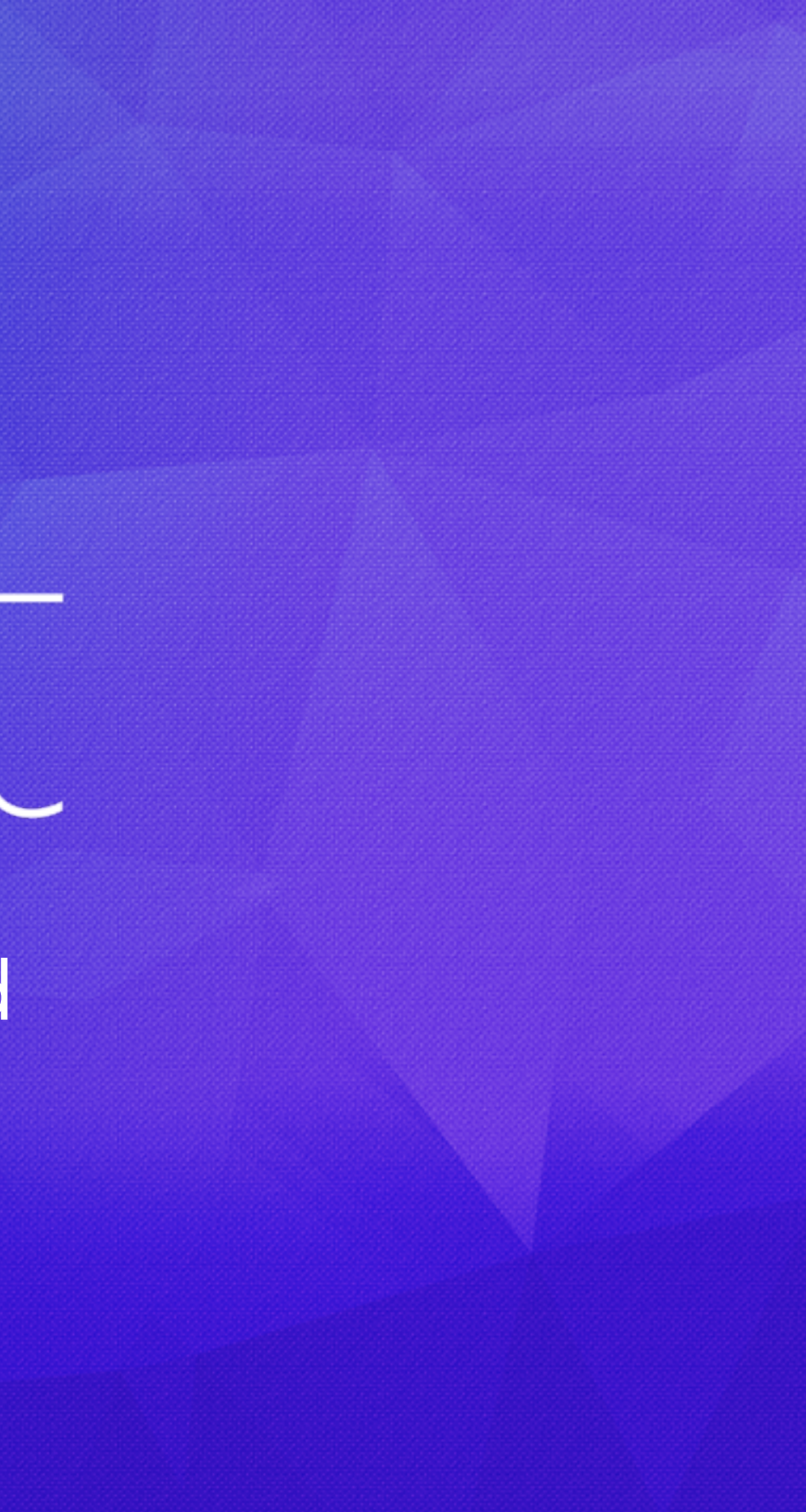

# 

#### Scaling Answers Back-End

## What is Answers?

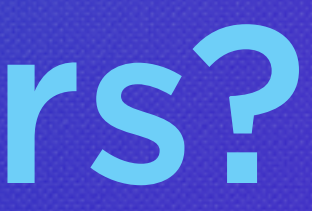

#### Answers Is…

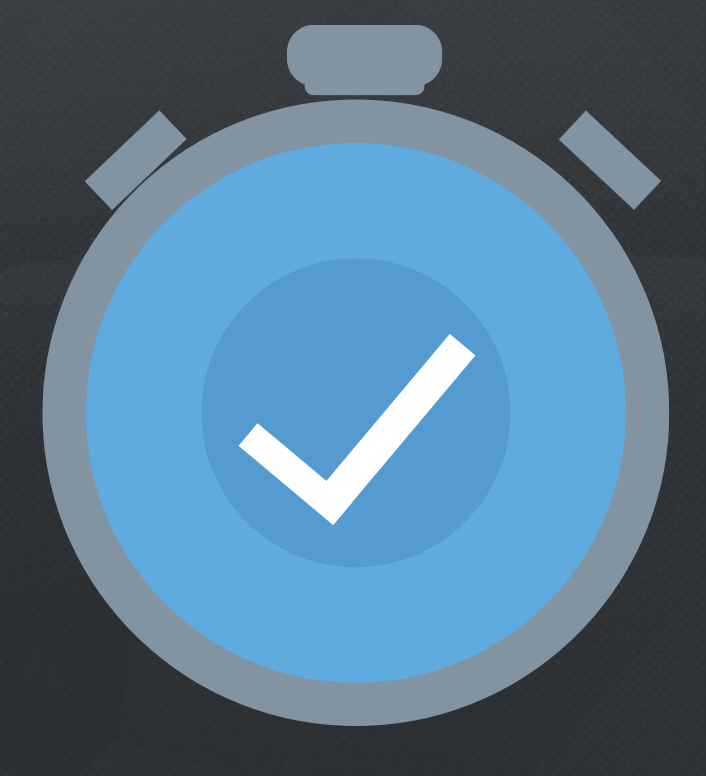

#### REAL-TIME OPINIONATED

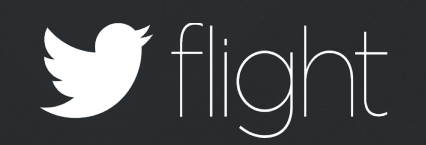

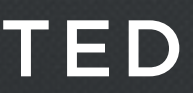

#### $\bullet \bullet \bullet \langle\ \rangle \quad \hfill \Box$

TOD DUU DC C

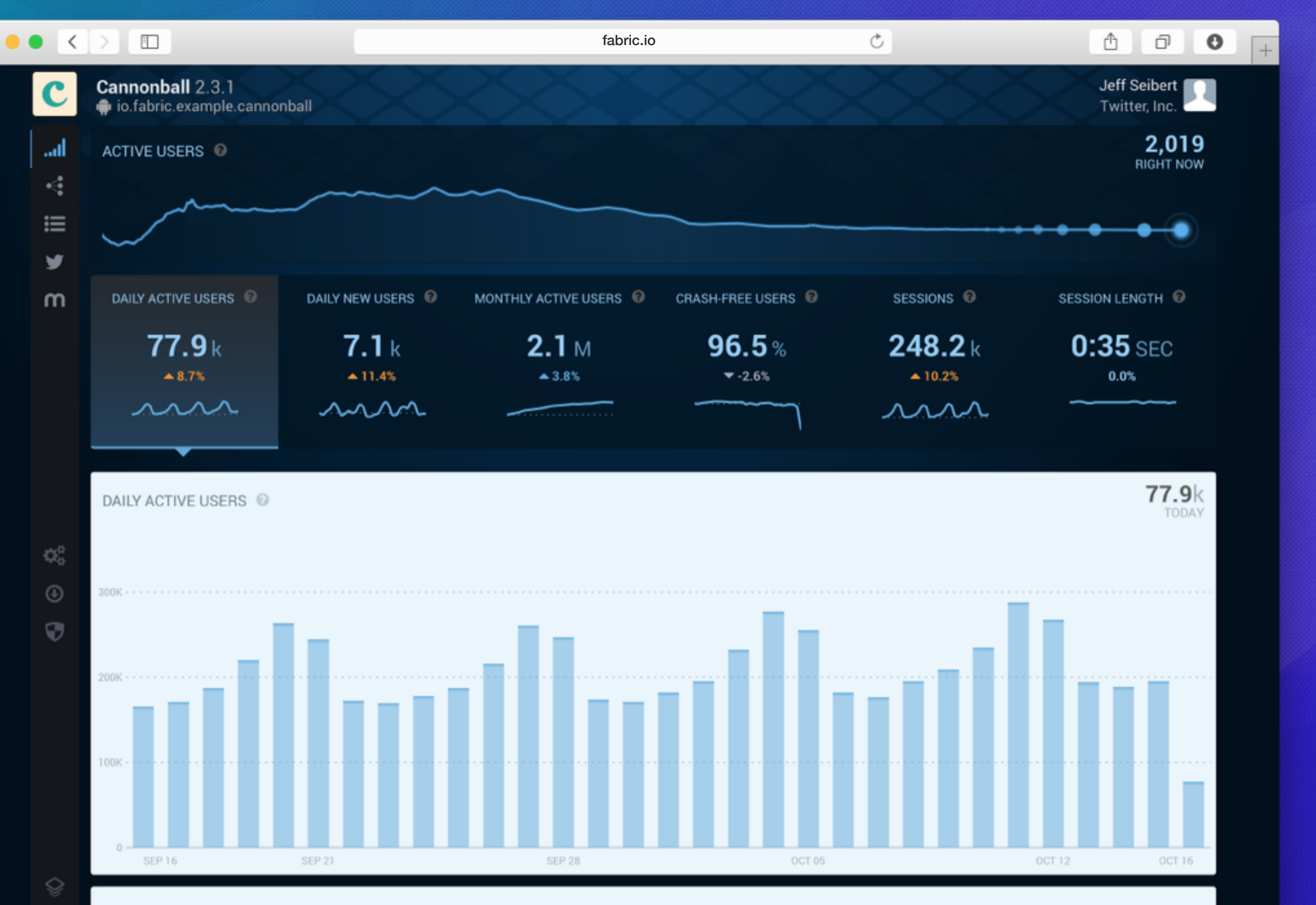

**CECCIONLI EMOTH** 

V

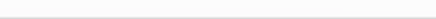

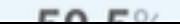

### SDK Built On Events

- Install
- App Foreground
- App Background
- Crash
- Predefined Events / Custom Events

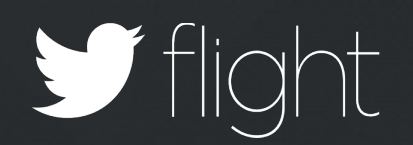

## over 3x increase in number of apps using Answers

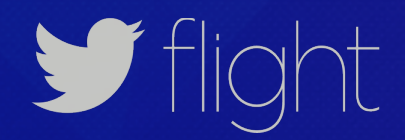

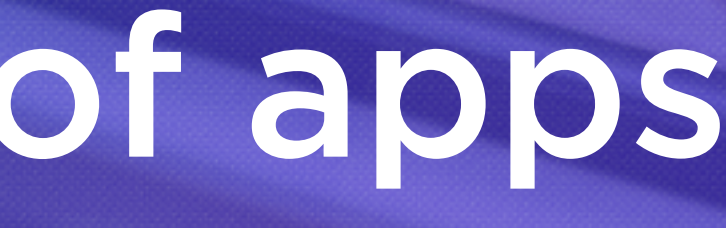

## **1,500,000**  events every second

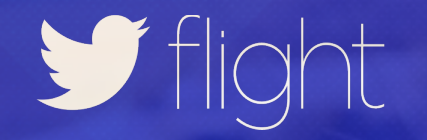

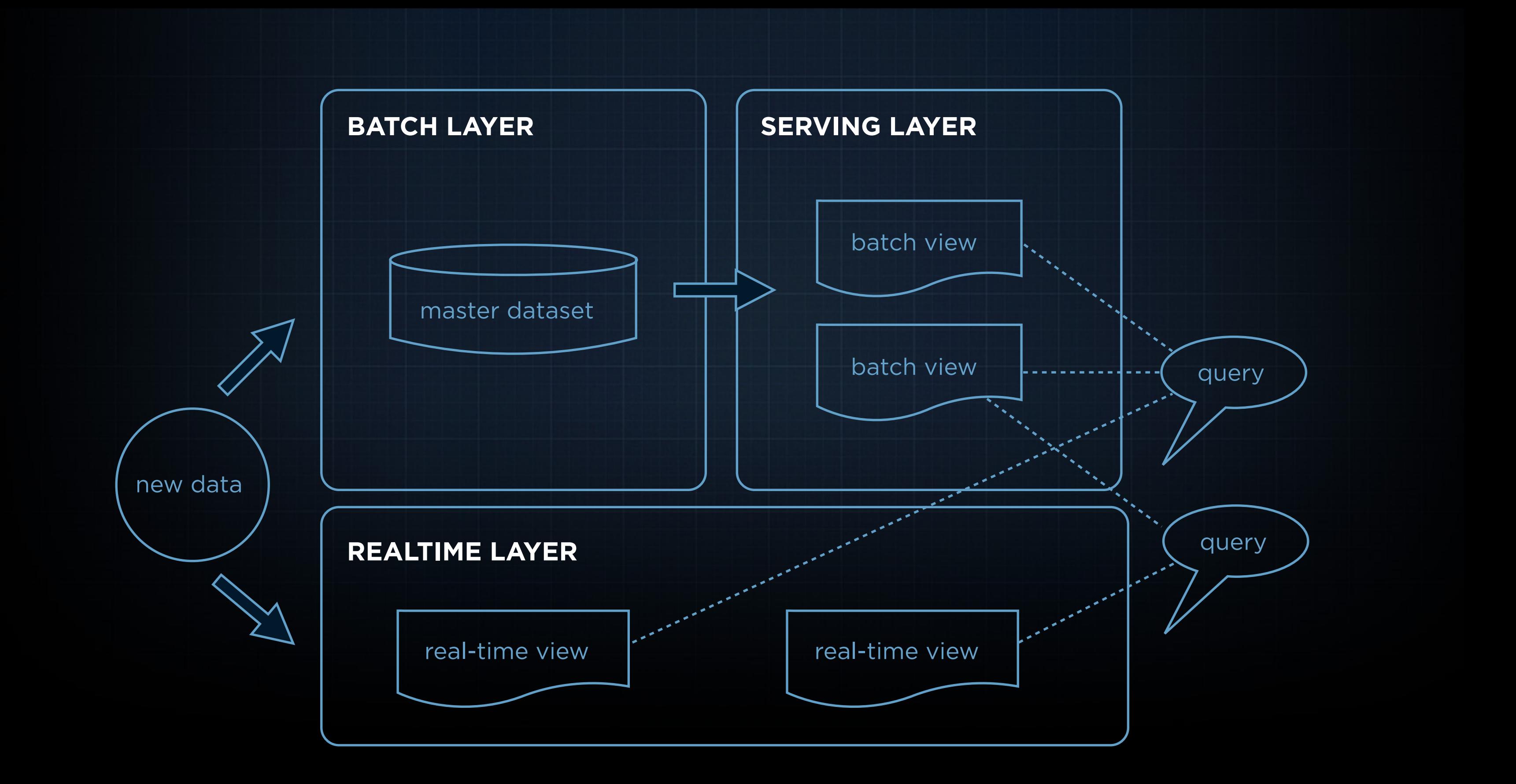

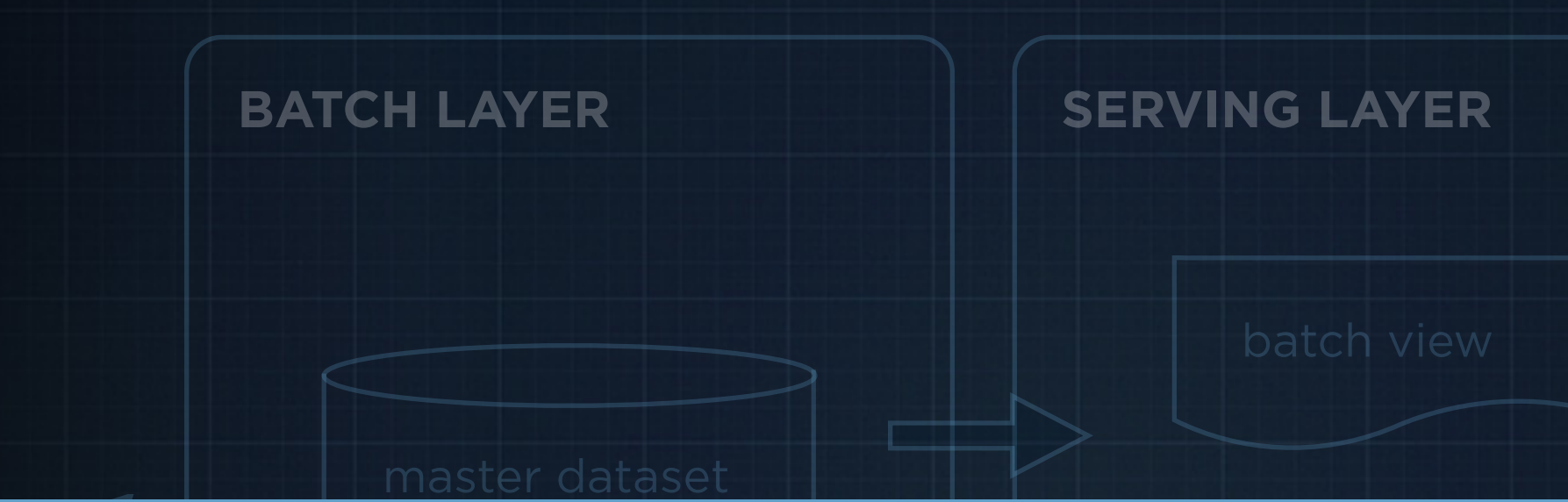

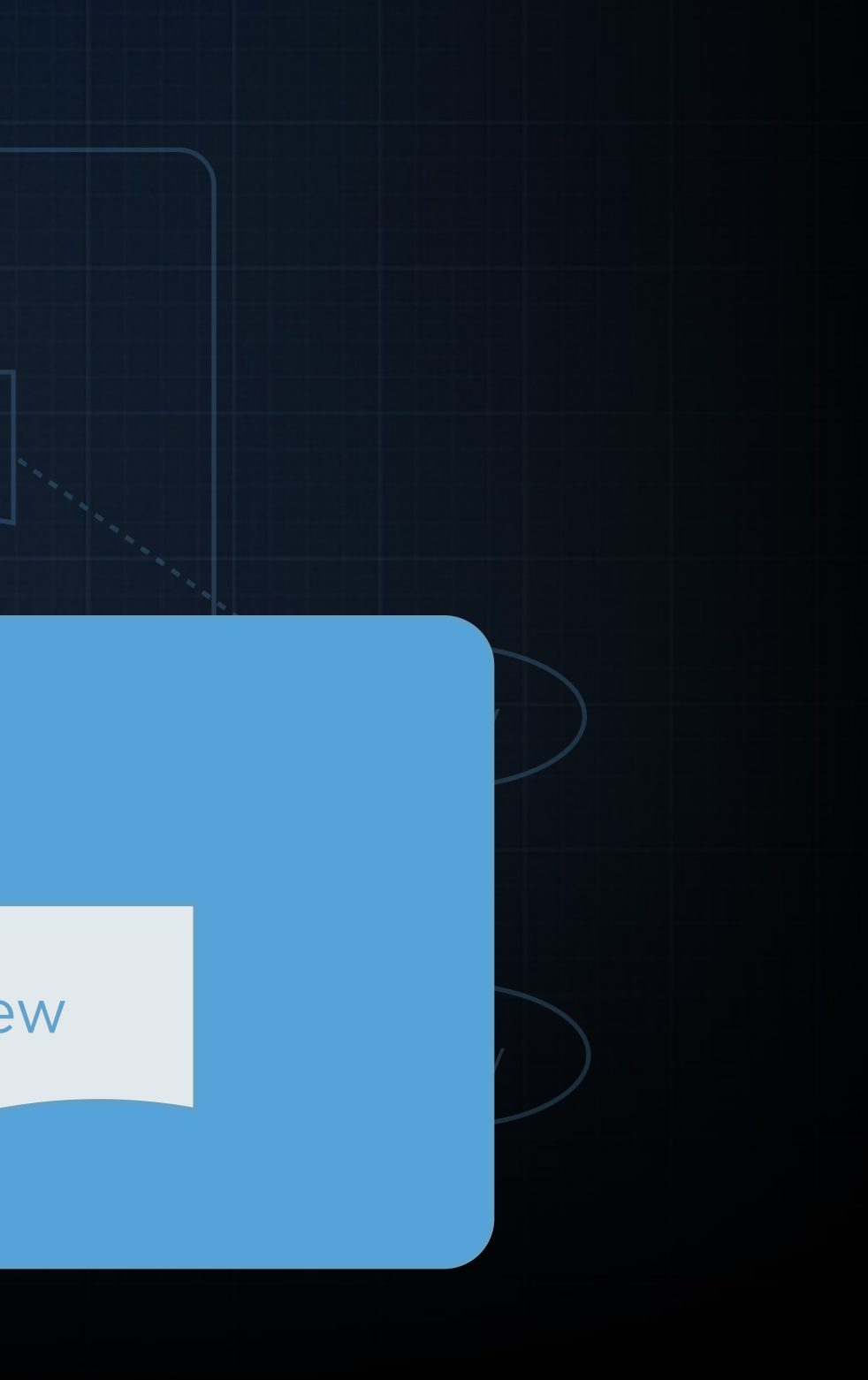

#### **REALTIME LAYER**

ne data da

real-time view and the settlement of the real-time view

## Scaling the Speed Layer IN REAL-TIME

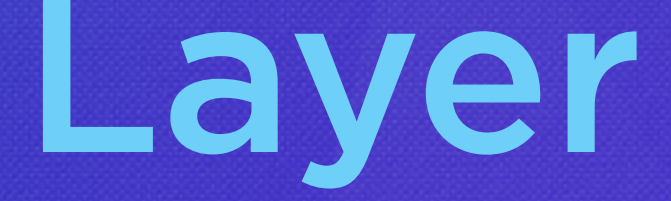

#### **1,000,000 Events**

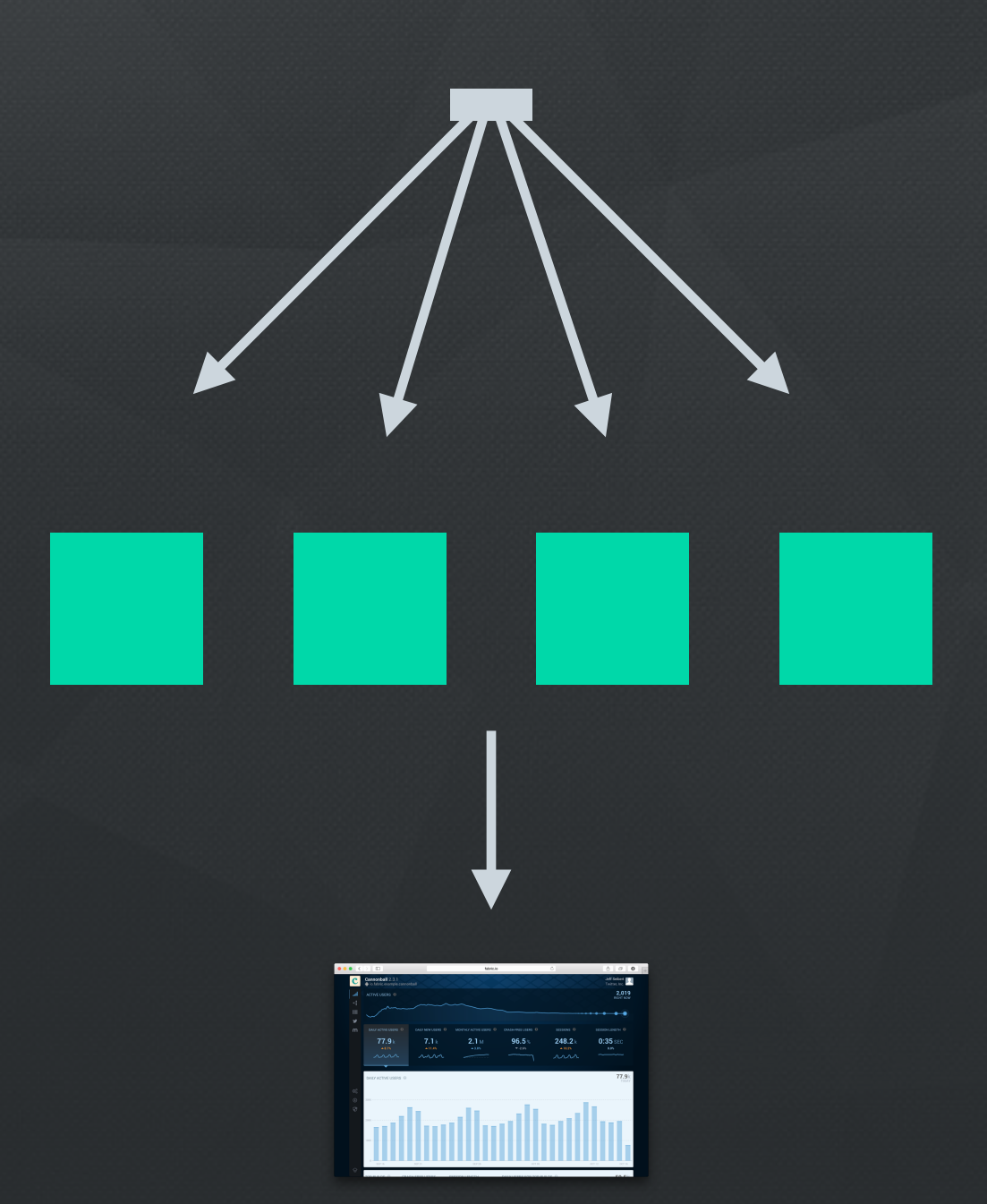

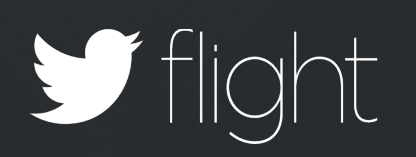

#### **1,000,000 Events**

**ios.cannonball, foreground, device-one**

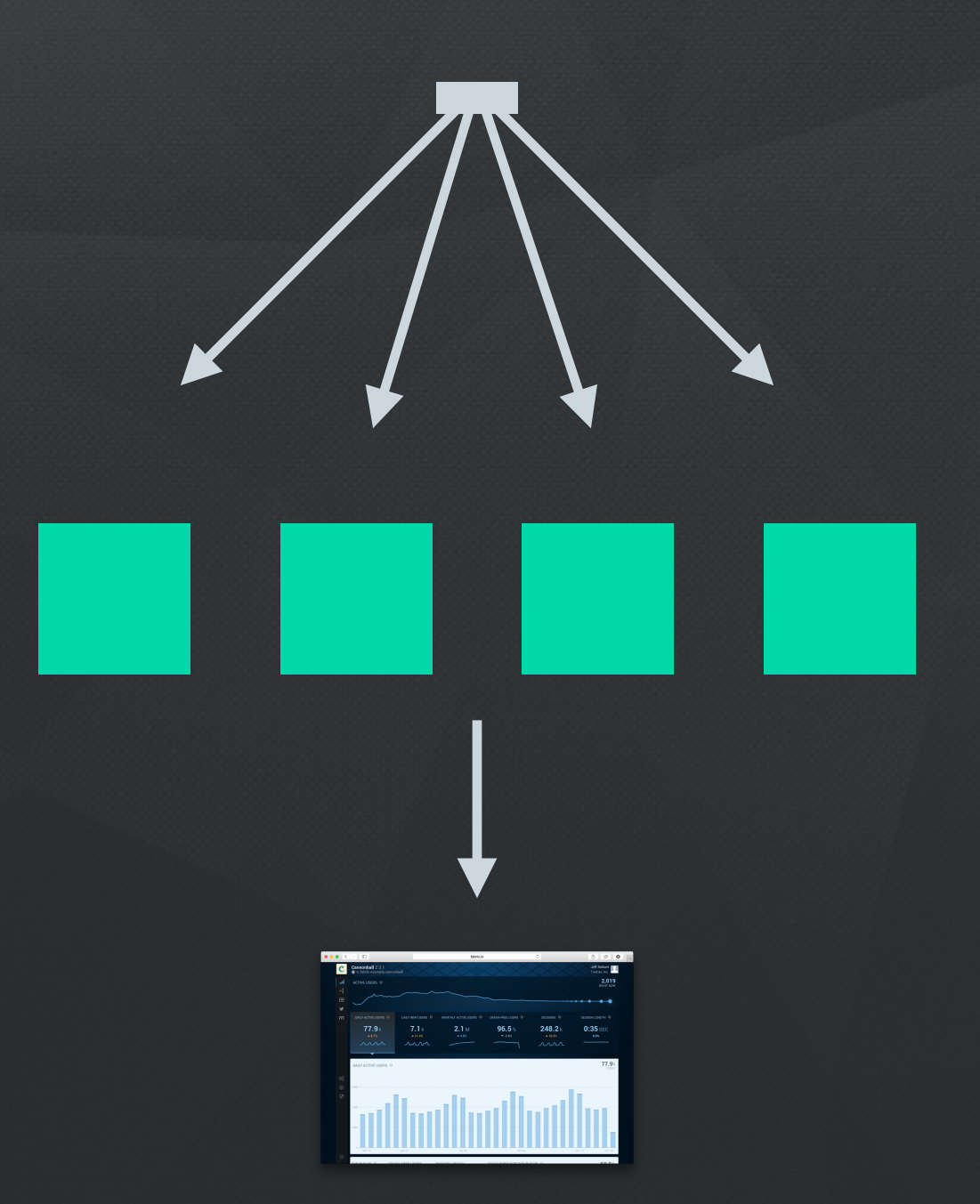

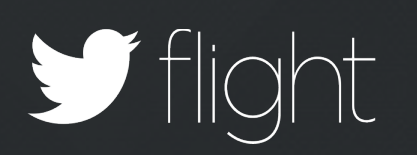

#### **1,000,000 Events**

**com.twitter, install, device-two**

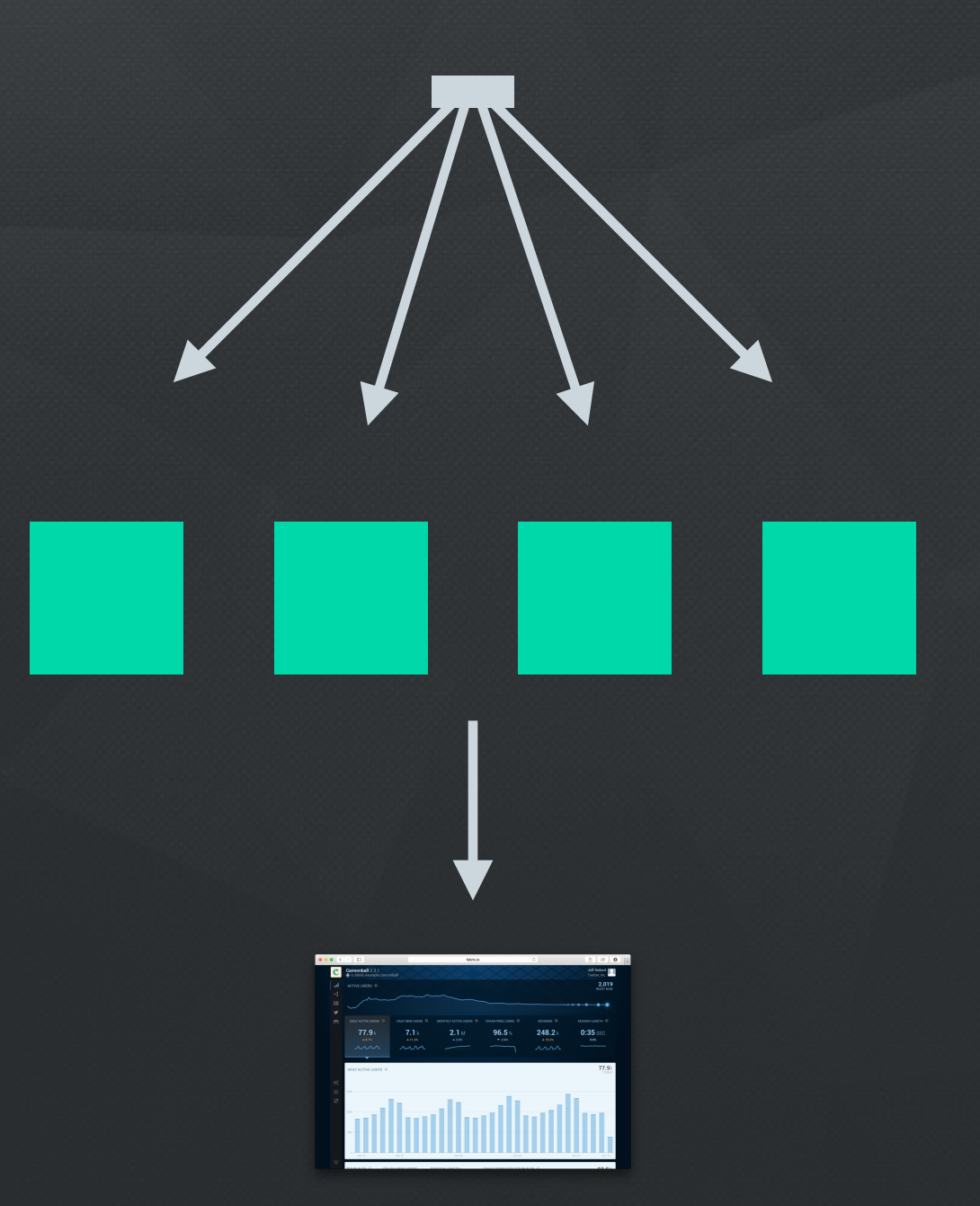

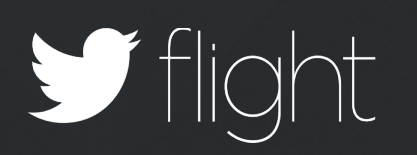

#### **1,000,000 Events**

**ios.cannonball, background, device-three**

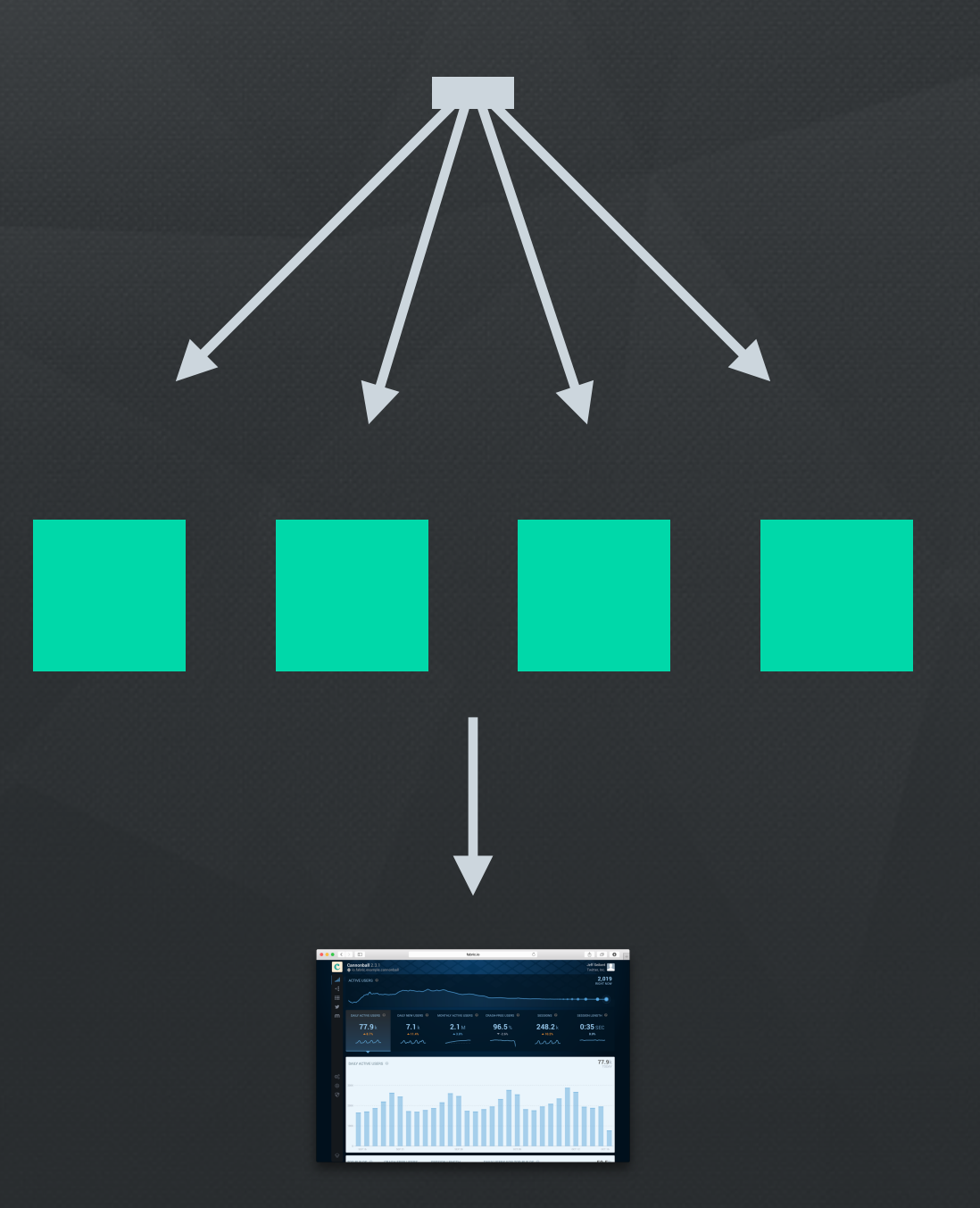

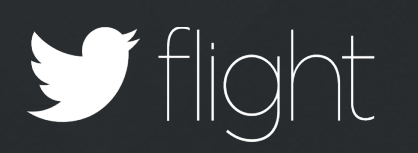

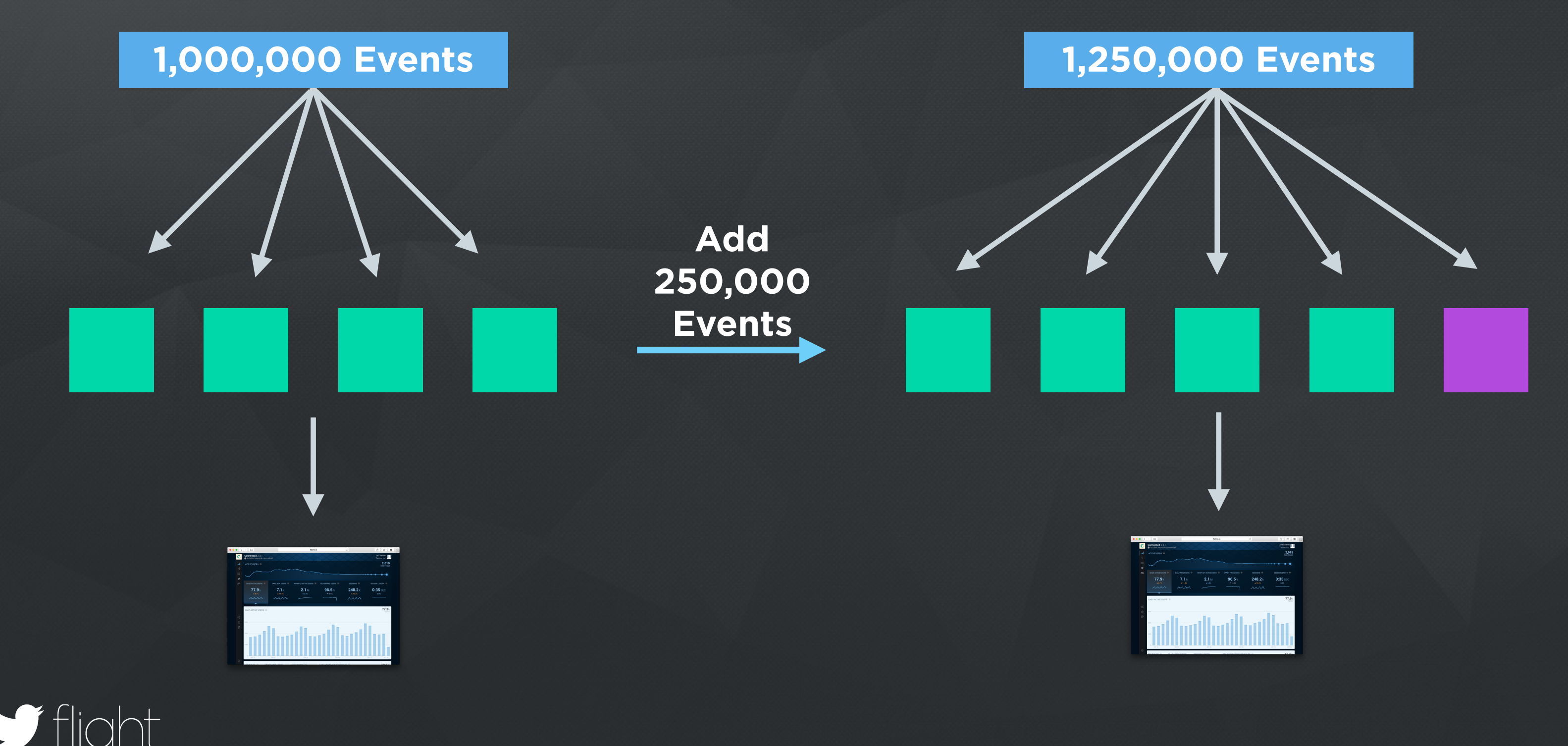

#### Complexity In Scaling

- Daily Active Users Cardinality Need a set that holds millions of members
- Retention Set Membership Need multiple sets that hold thousands of members
- Session Duration Median of Millions of Data Points Need sorted list of millions of data points

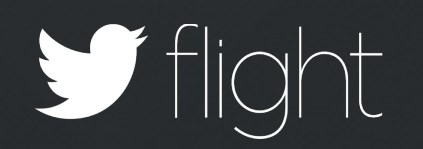

## Probabilistic Data Structures

#### Daily Active Users - Cardinality

#### **MEMORY**

#### **500,000 KB 500 KB**  $\frac{1}{2}$   $\frac{1}{2}$ Error BRUTE FORCE PROBABILISTIC: HYPER-LOG-LOG

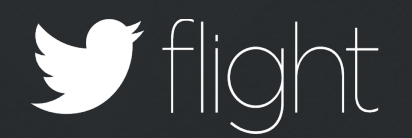

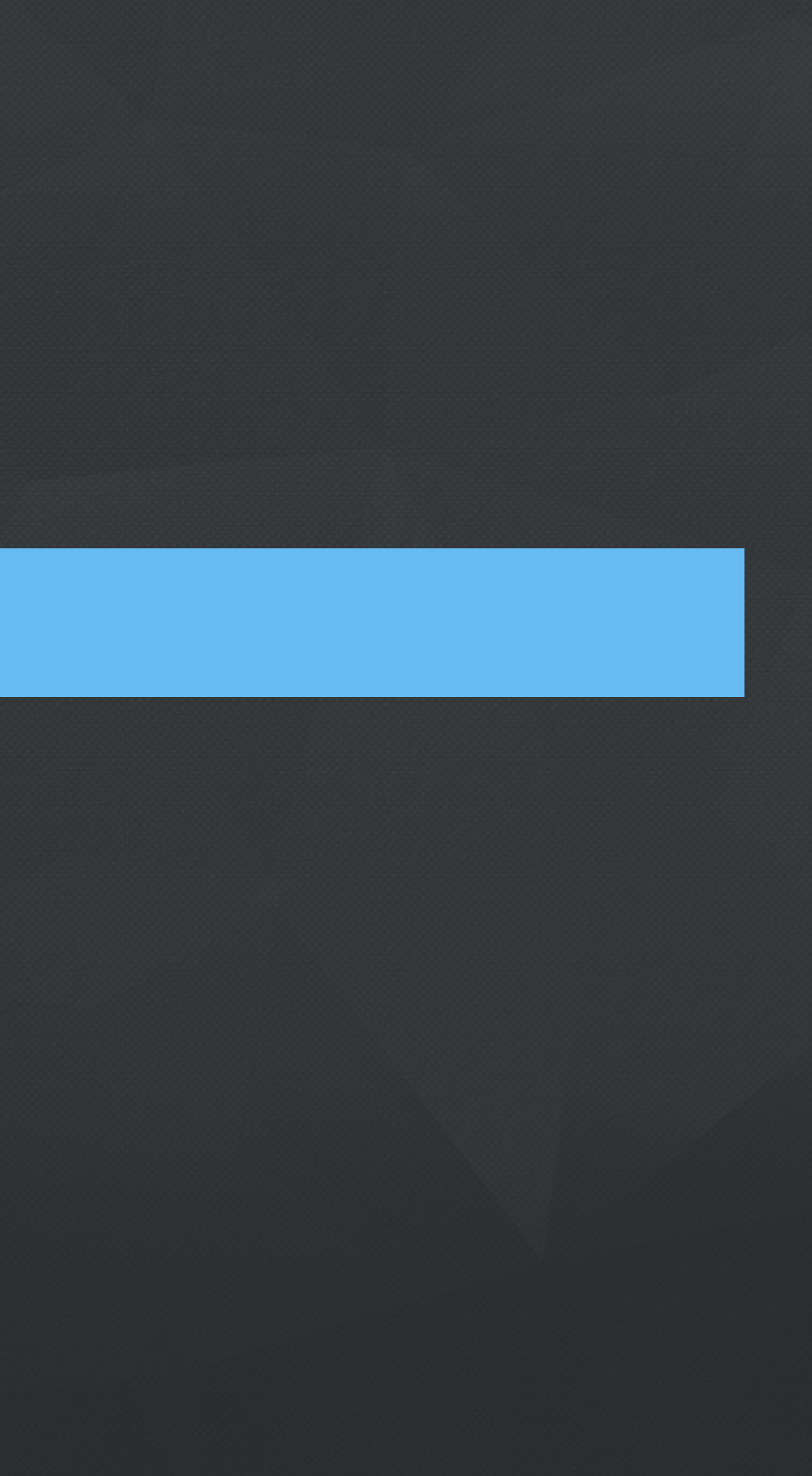

#### Retention - Set Membership

#### **MEMORY**

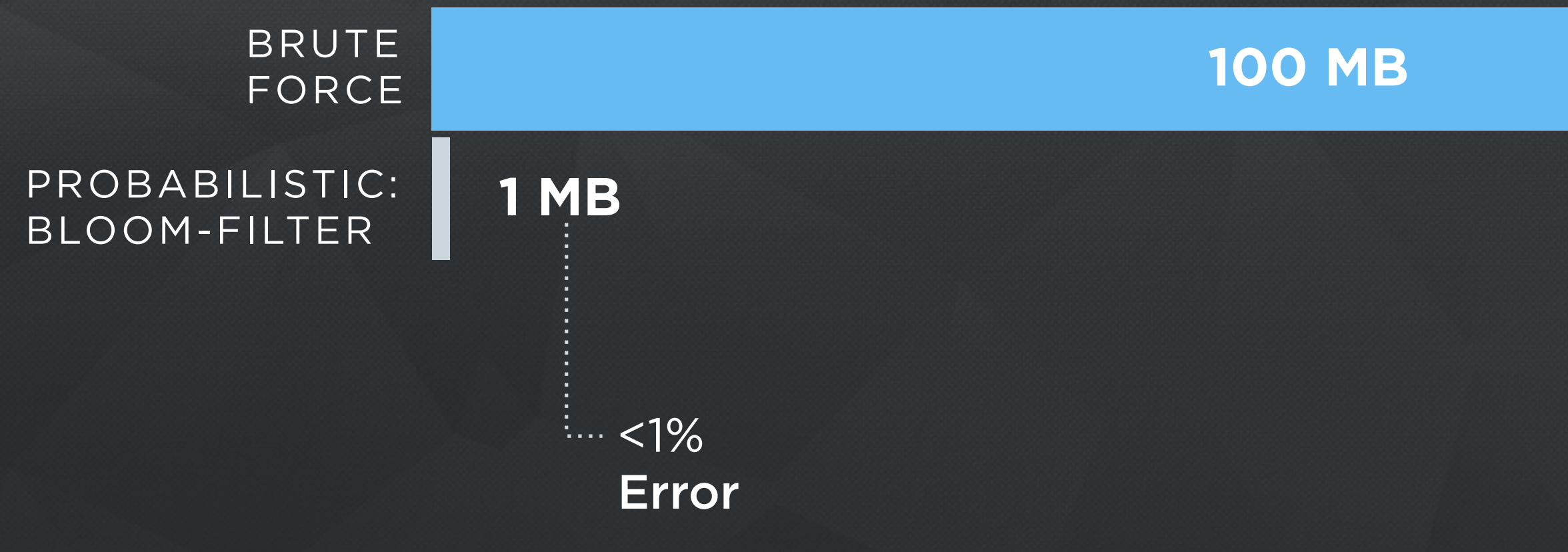

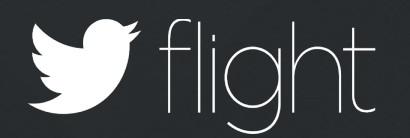

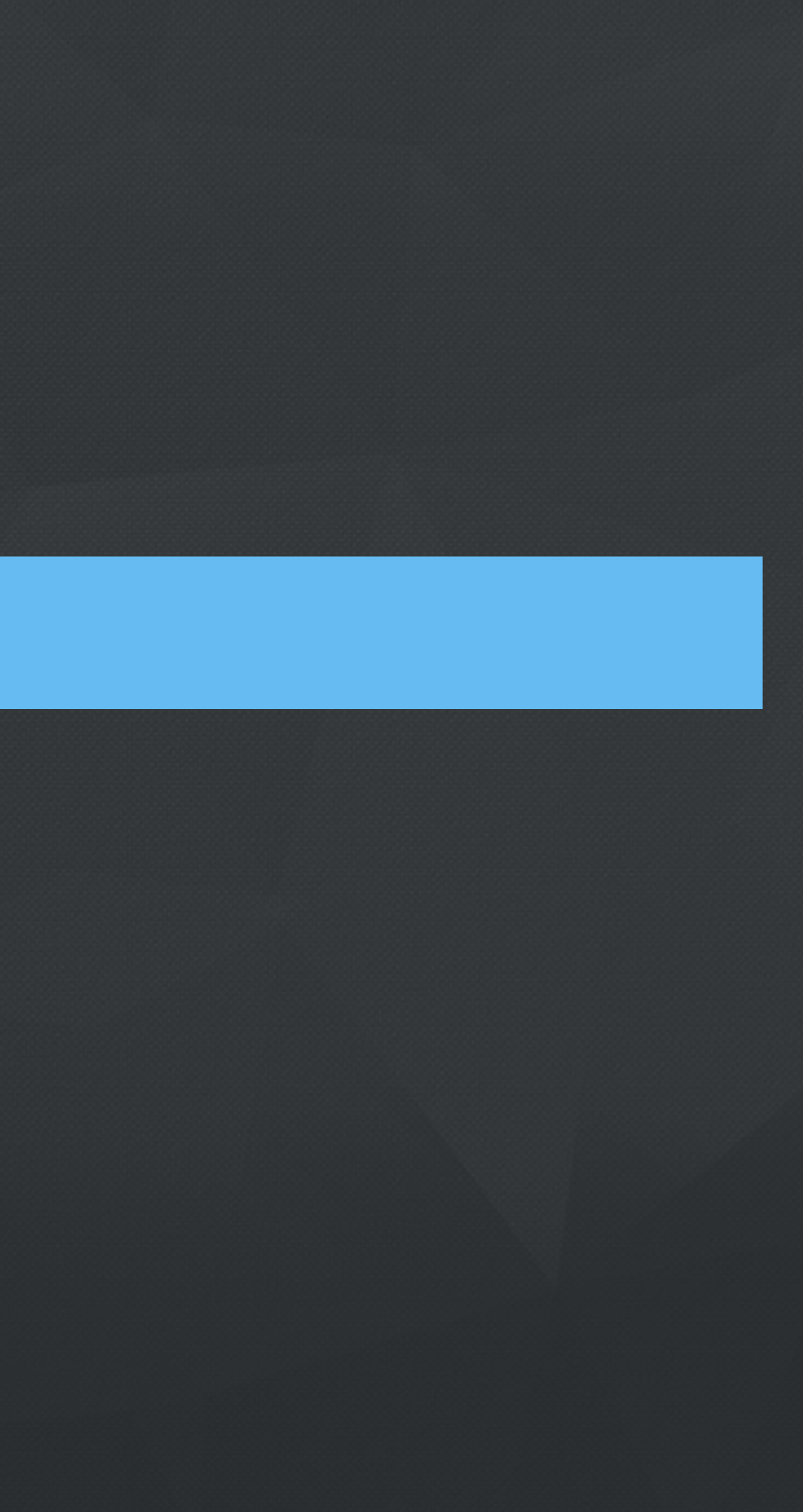

#### **MEMORY**

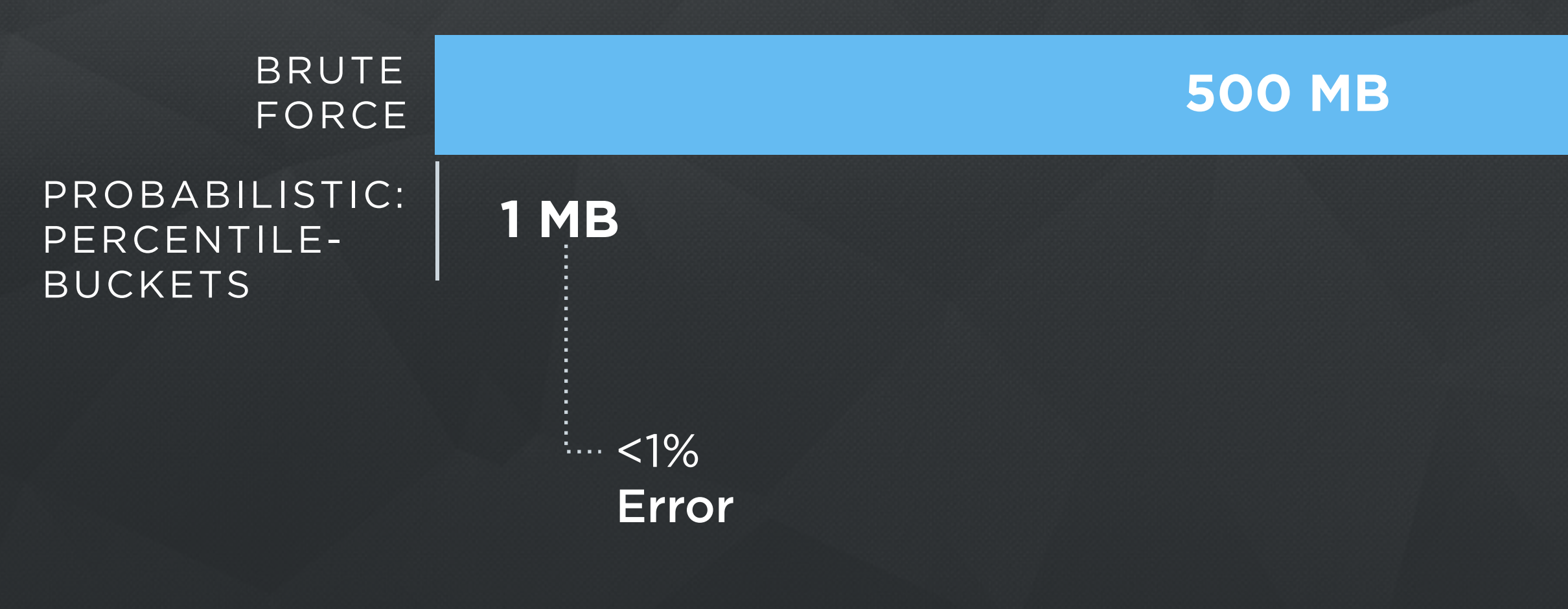

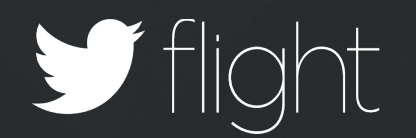

1.321 s, 2.134 s, 2.231 s, 3.345 s, 5.011 s, 5.451 s, 6.019 s, 7.778 s, 8.345 s, 9.123 s, 12.125 s, 30.124 s …

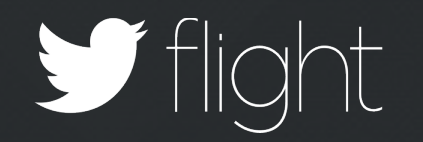

#### 1 s, 2 s, 2 s, 3 s, 5 s, 5 s, 6 s, 7 s, 8 s, 9 s, 12 s, 30 s

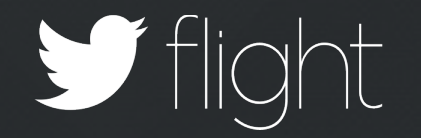

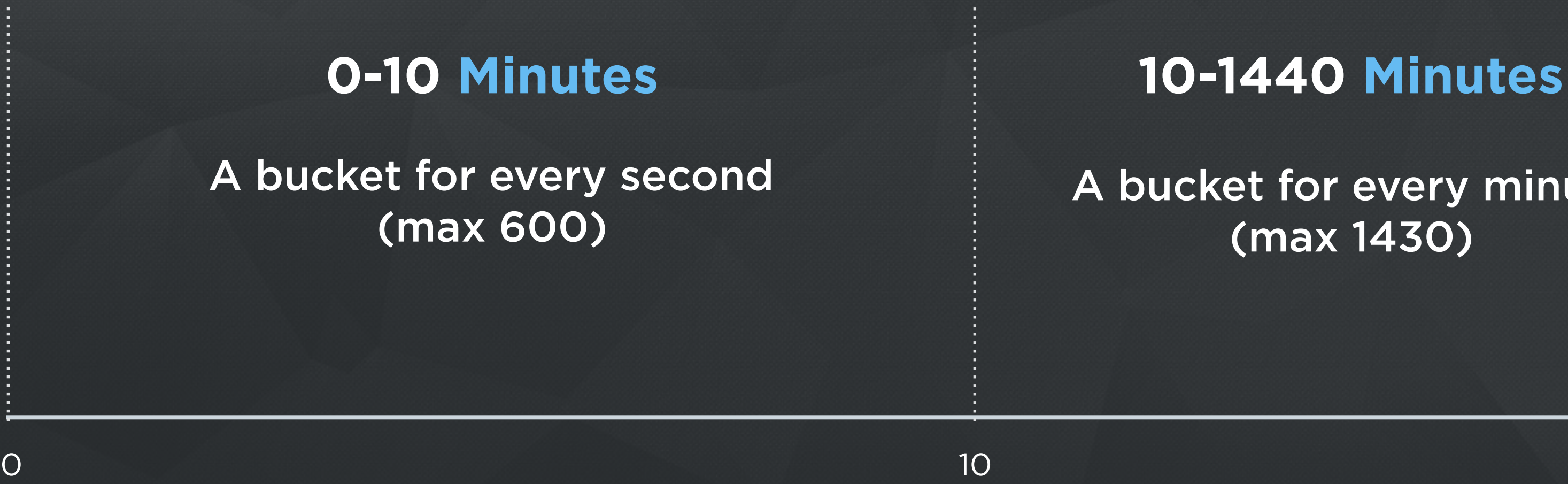

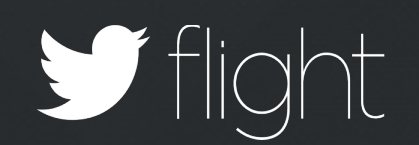

#### A bucket for every minute (max 1430)

**Minutes** 

#### For Example : Have Seen 25 Sessions

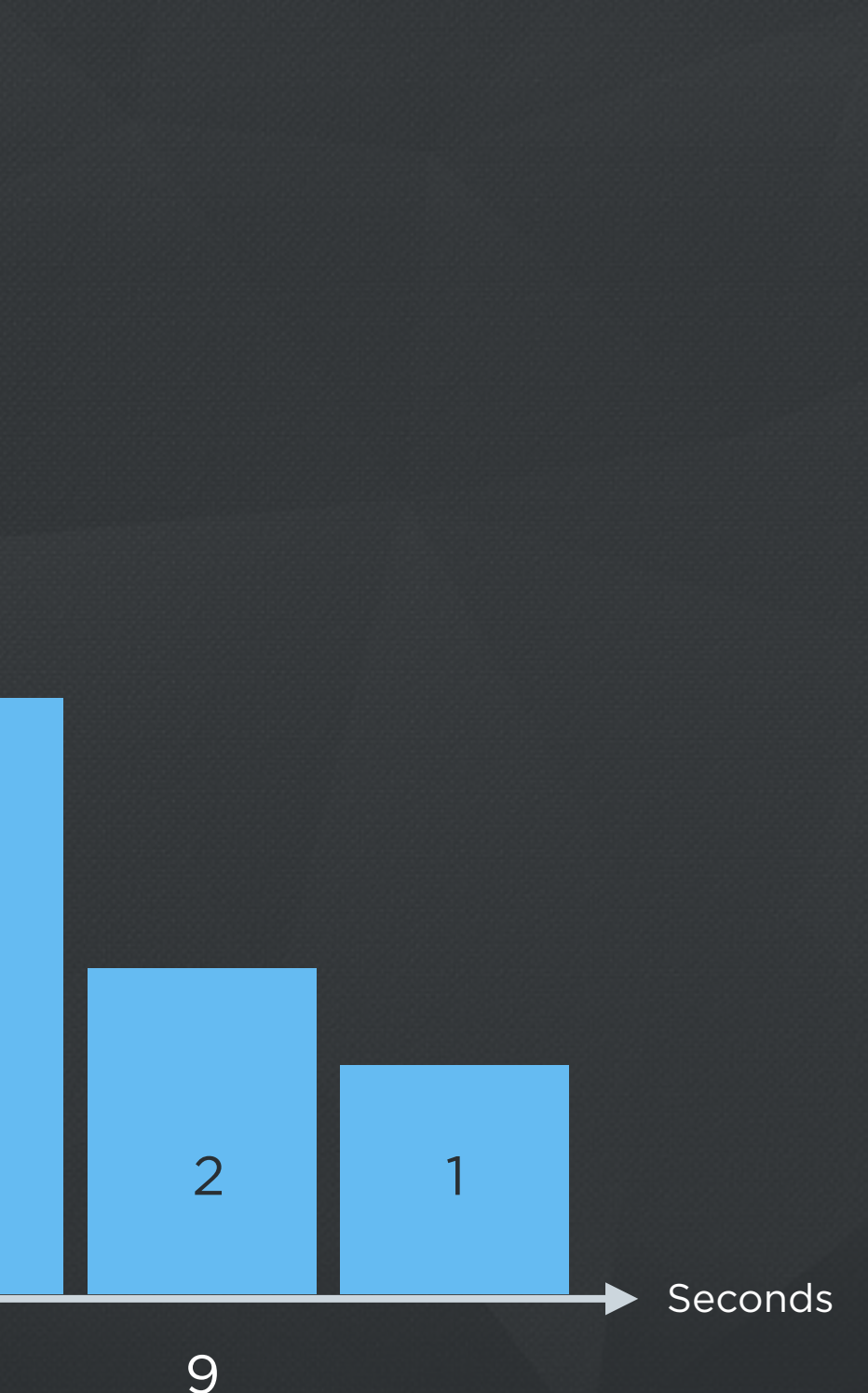

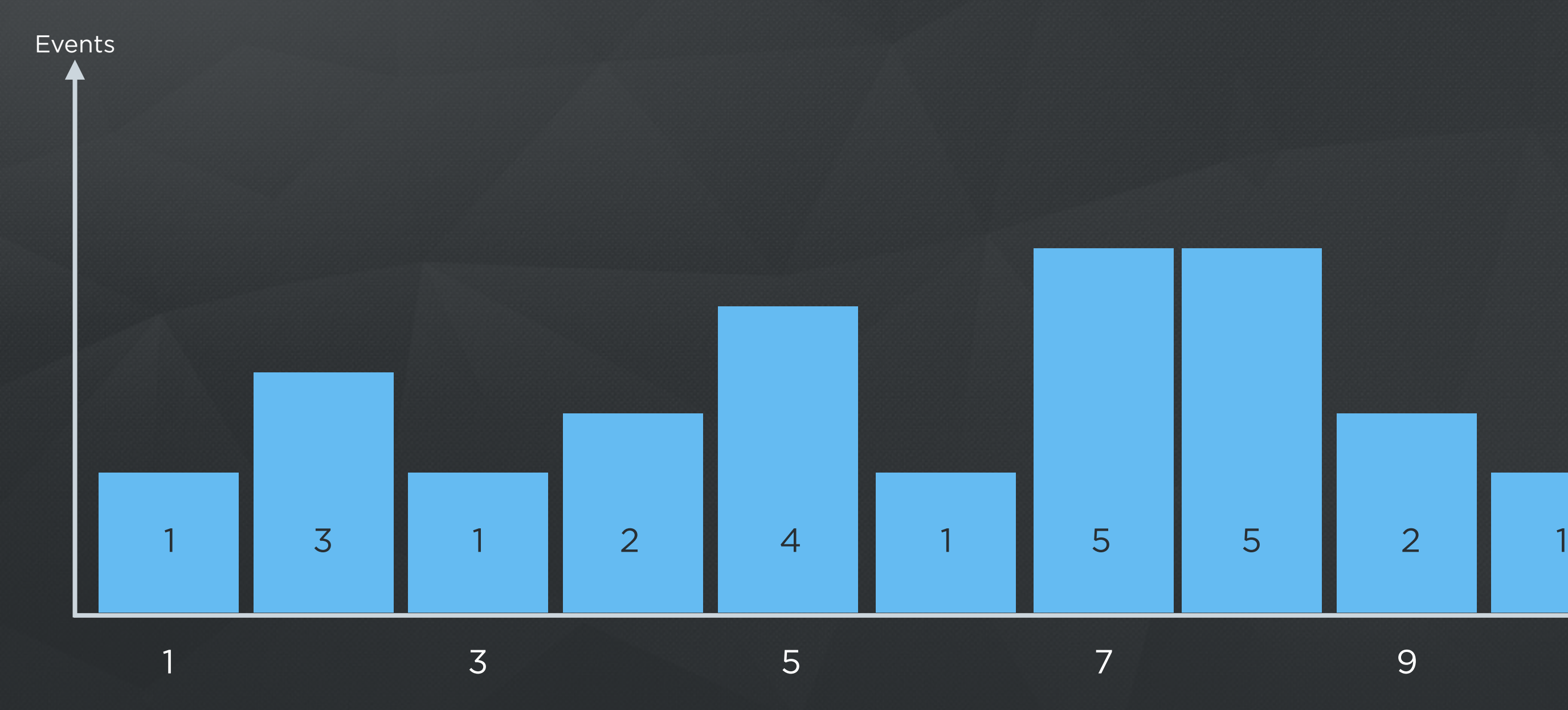

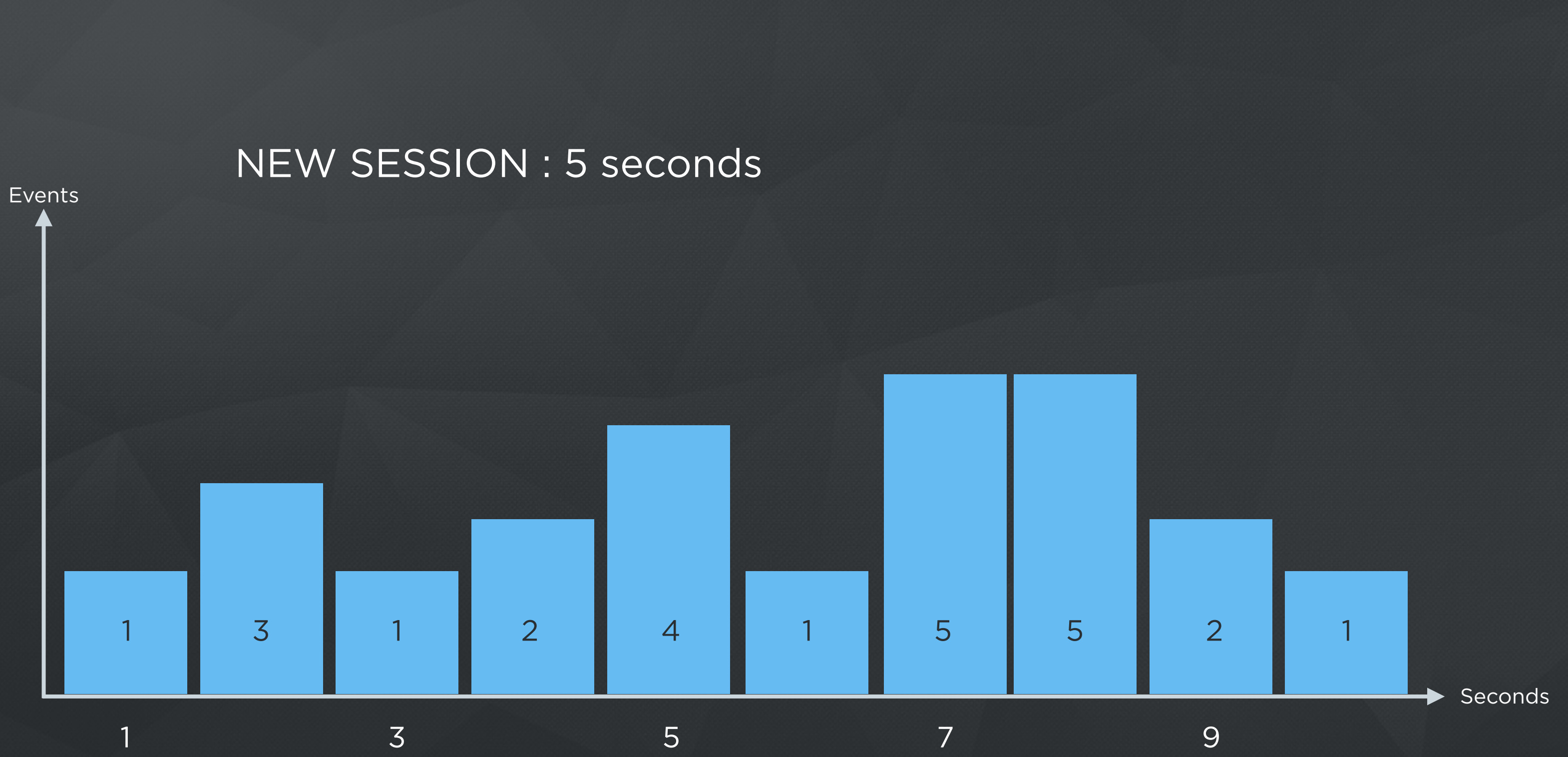

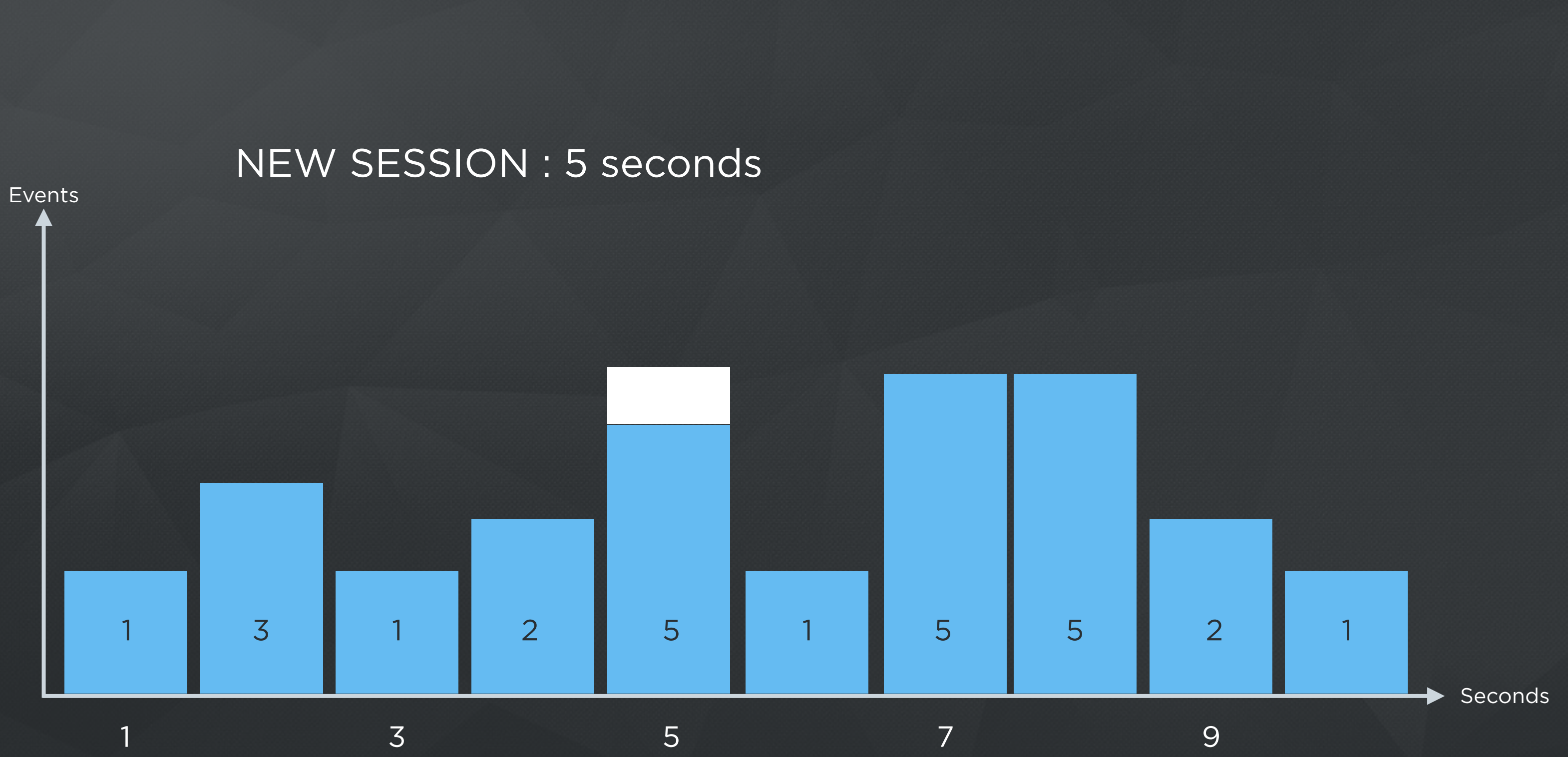

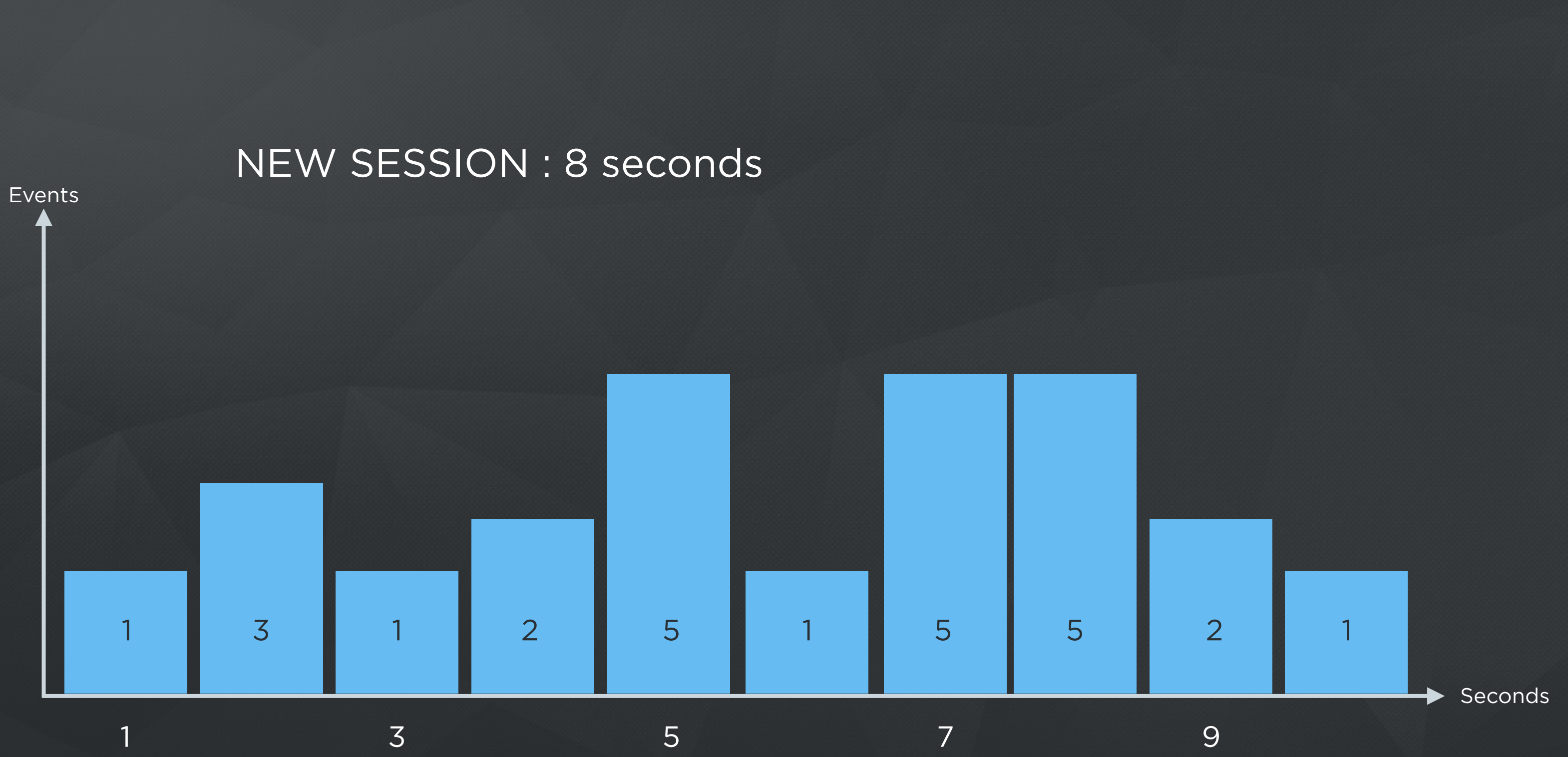

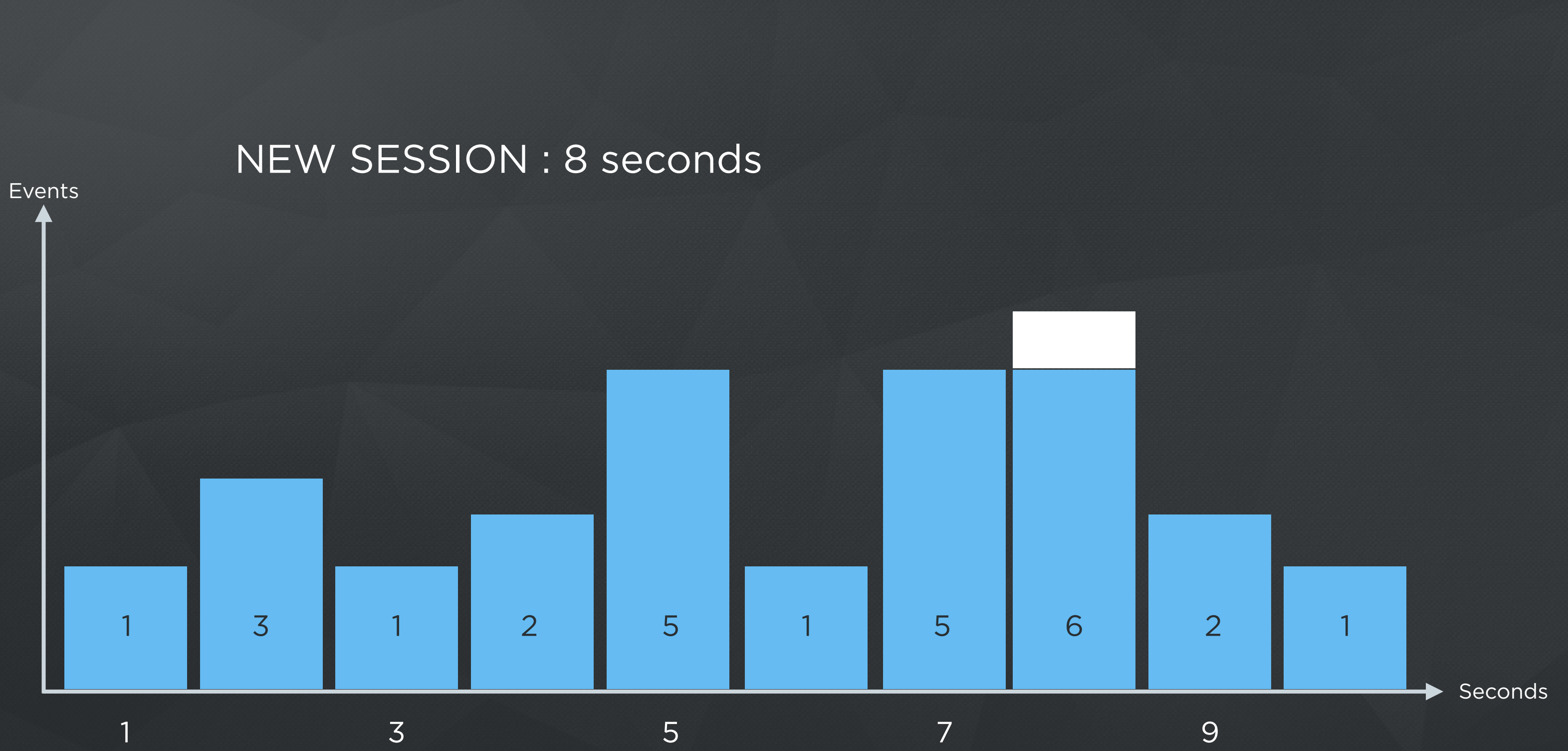

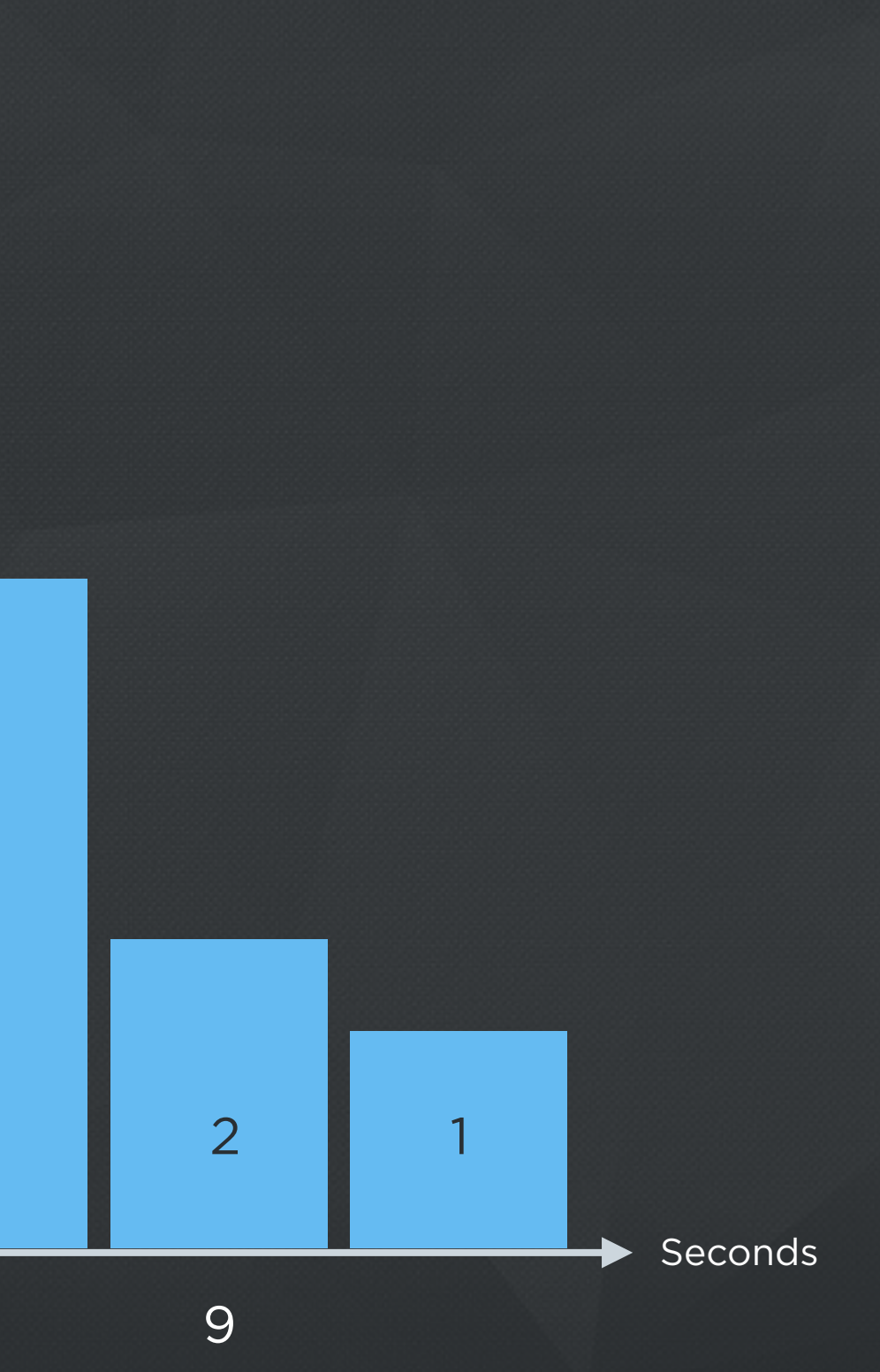

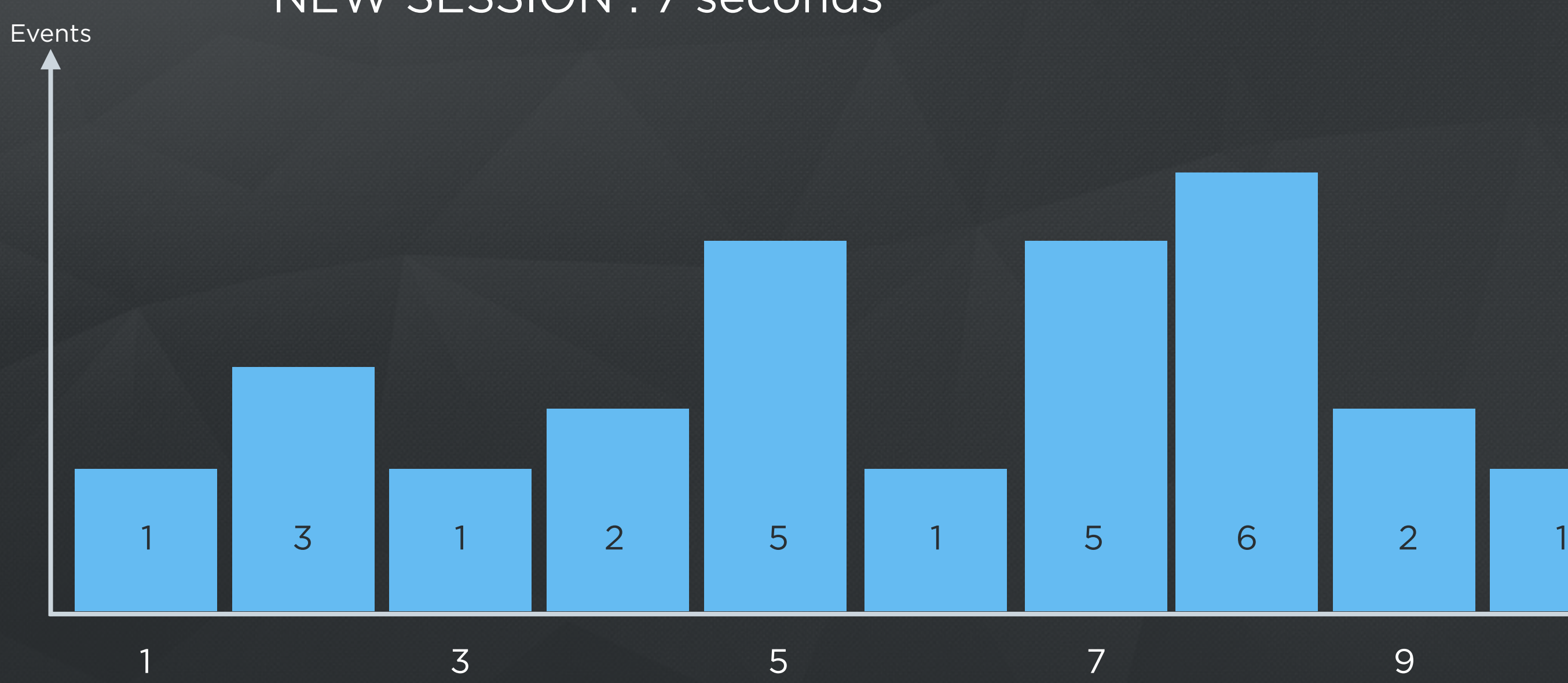

#### NEW SESSION : 7 seconds

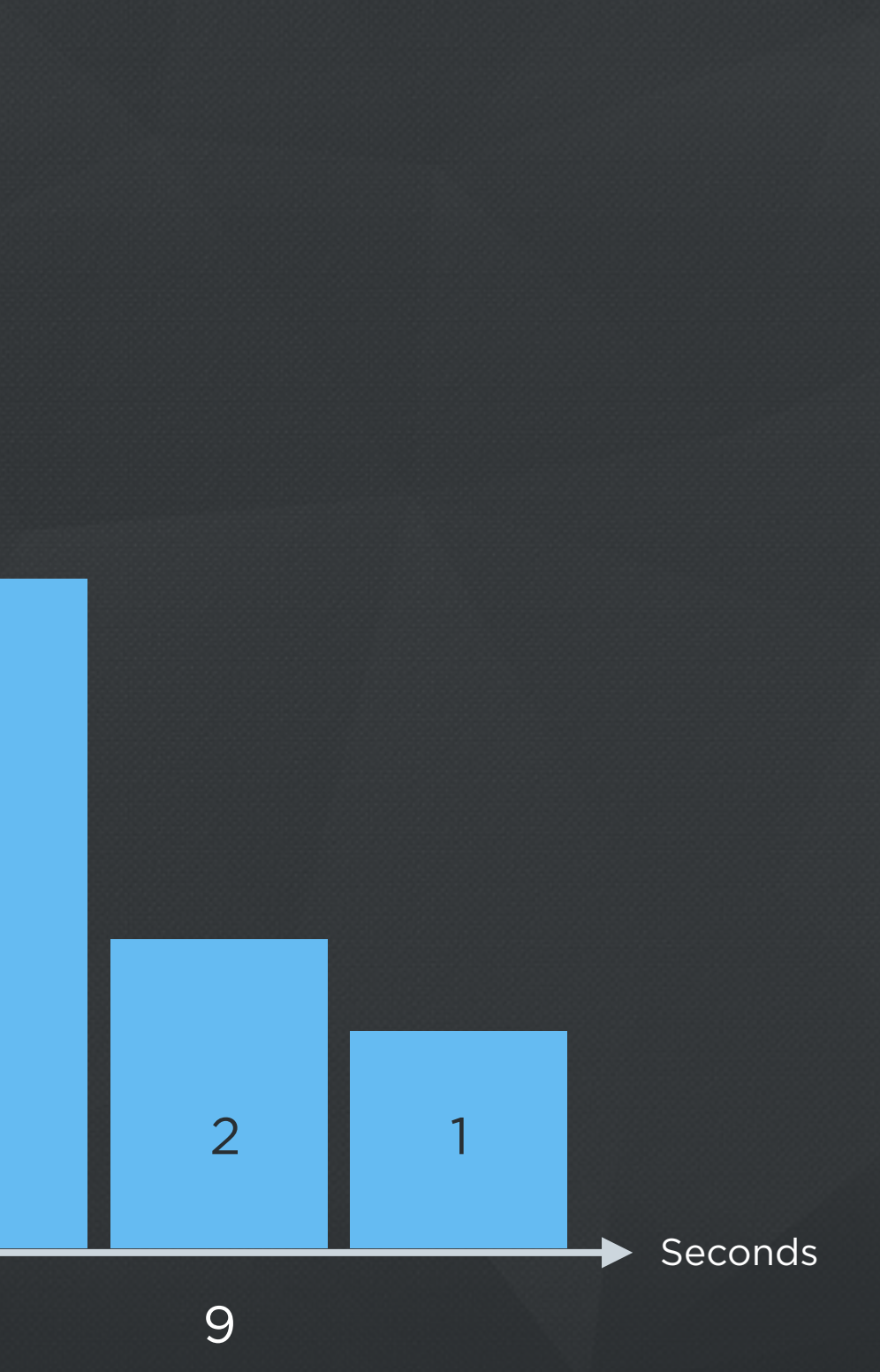

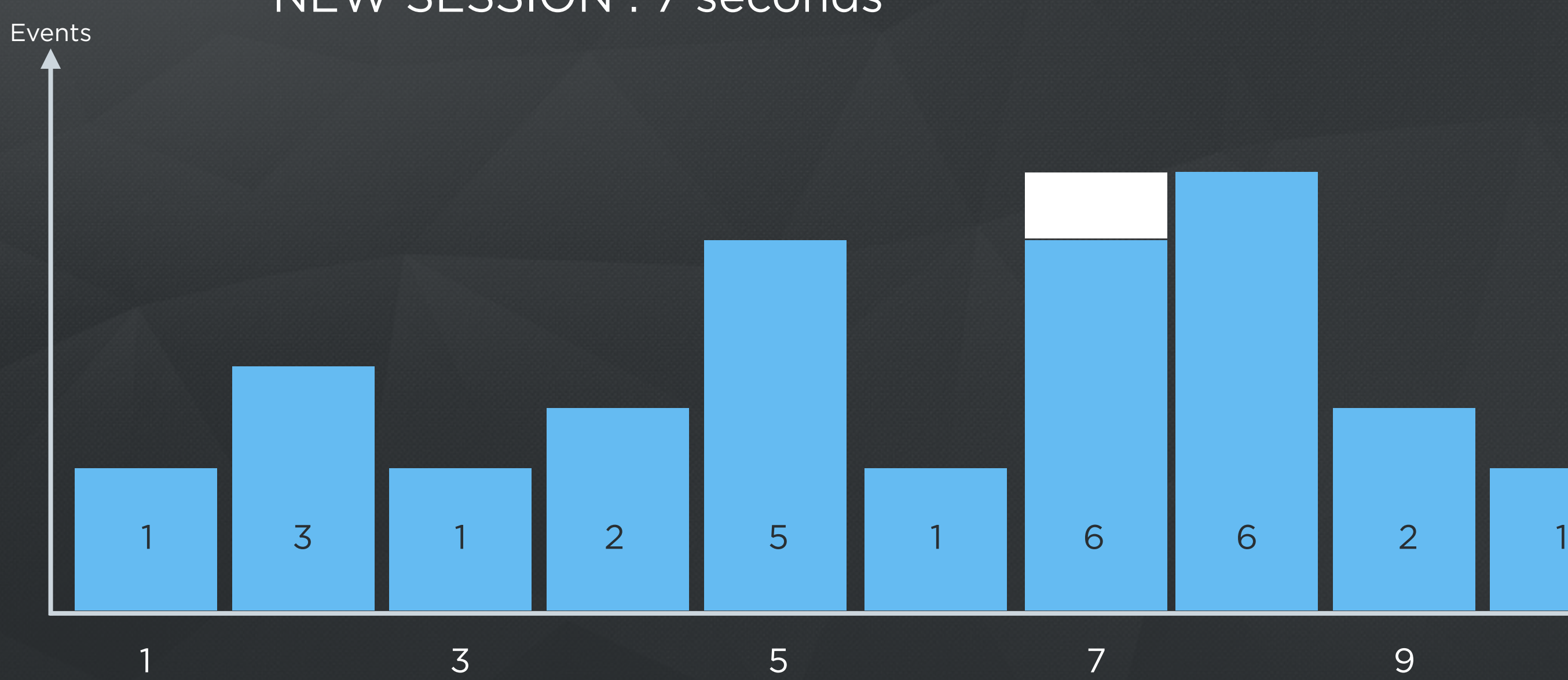

NEW SESSION : 7 seconds

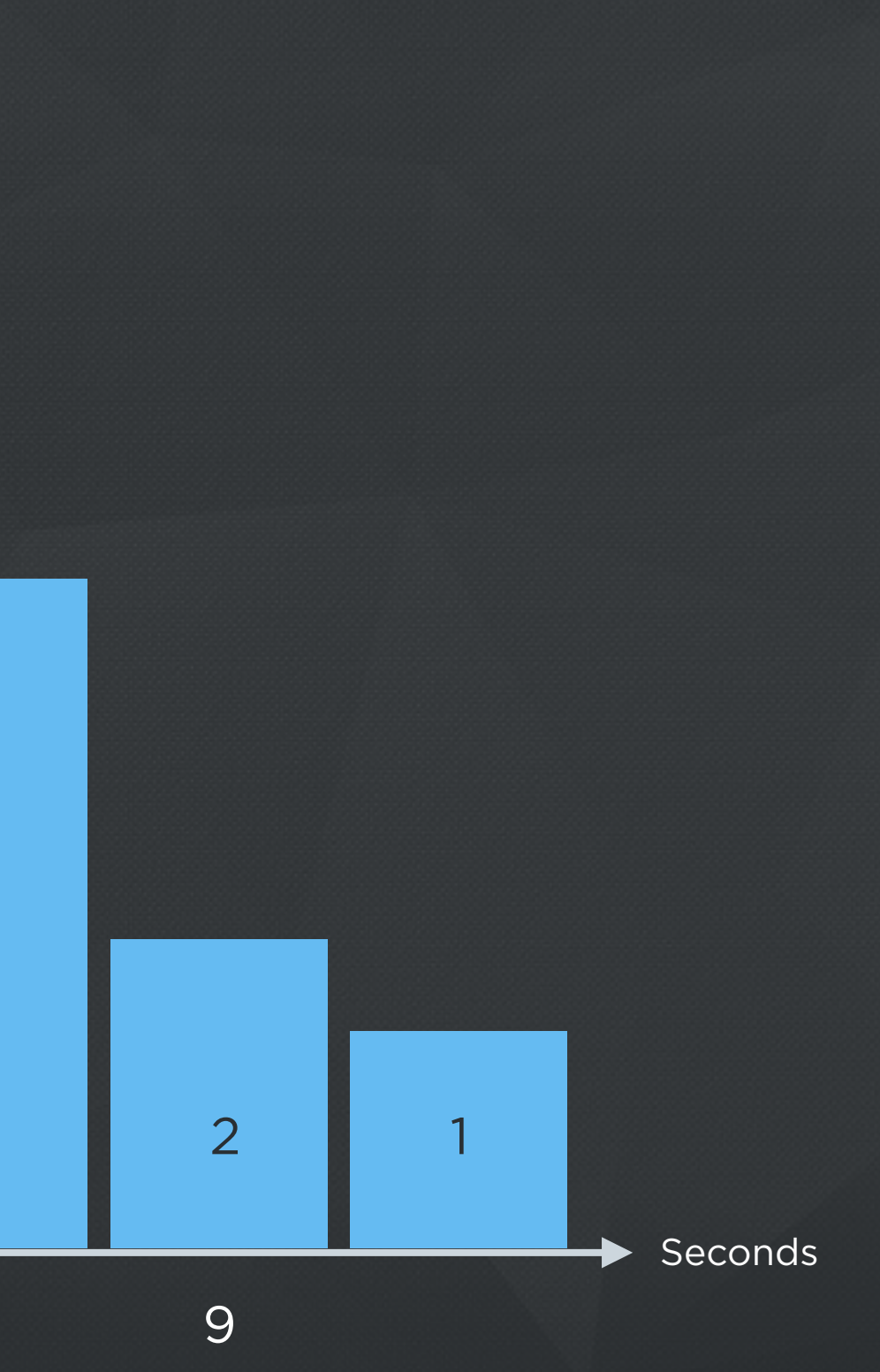

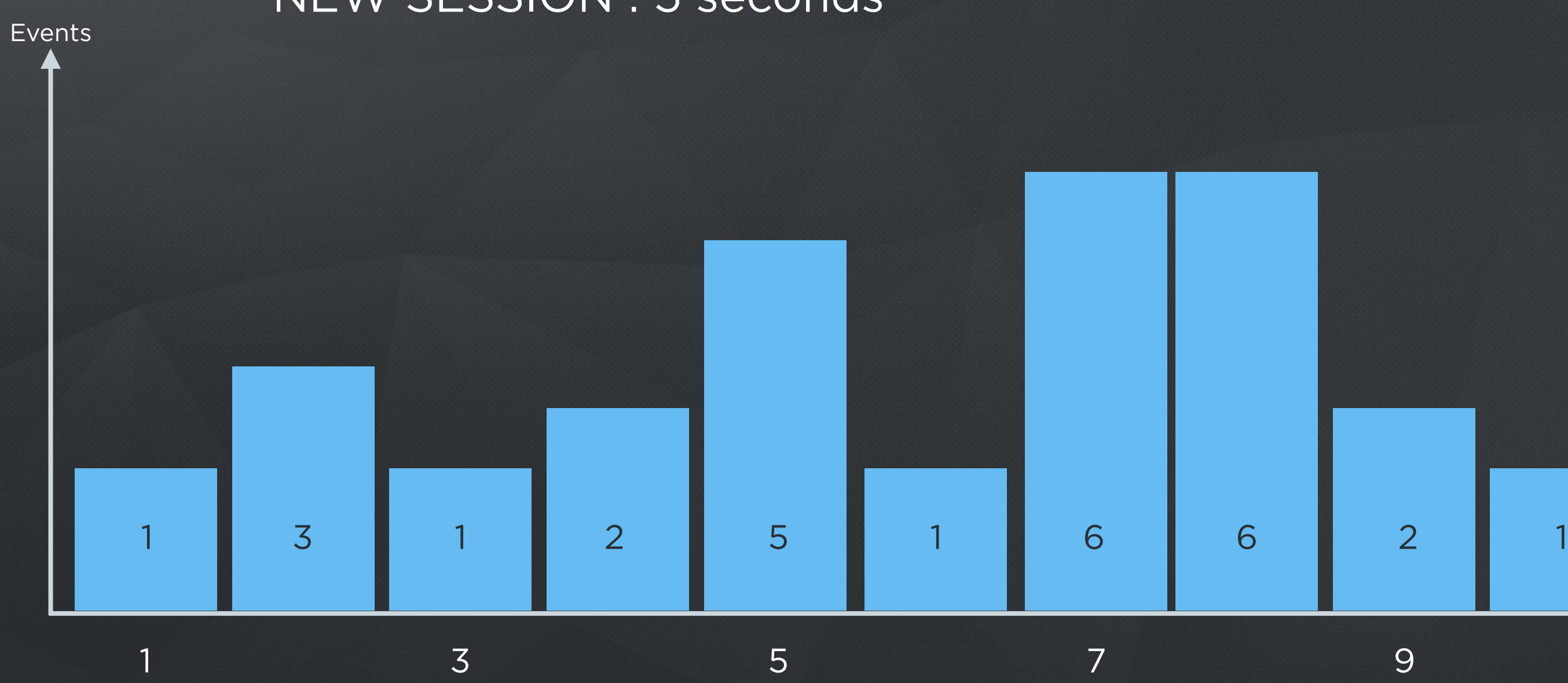

#### NEW SESSION : 5 seconds

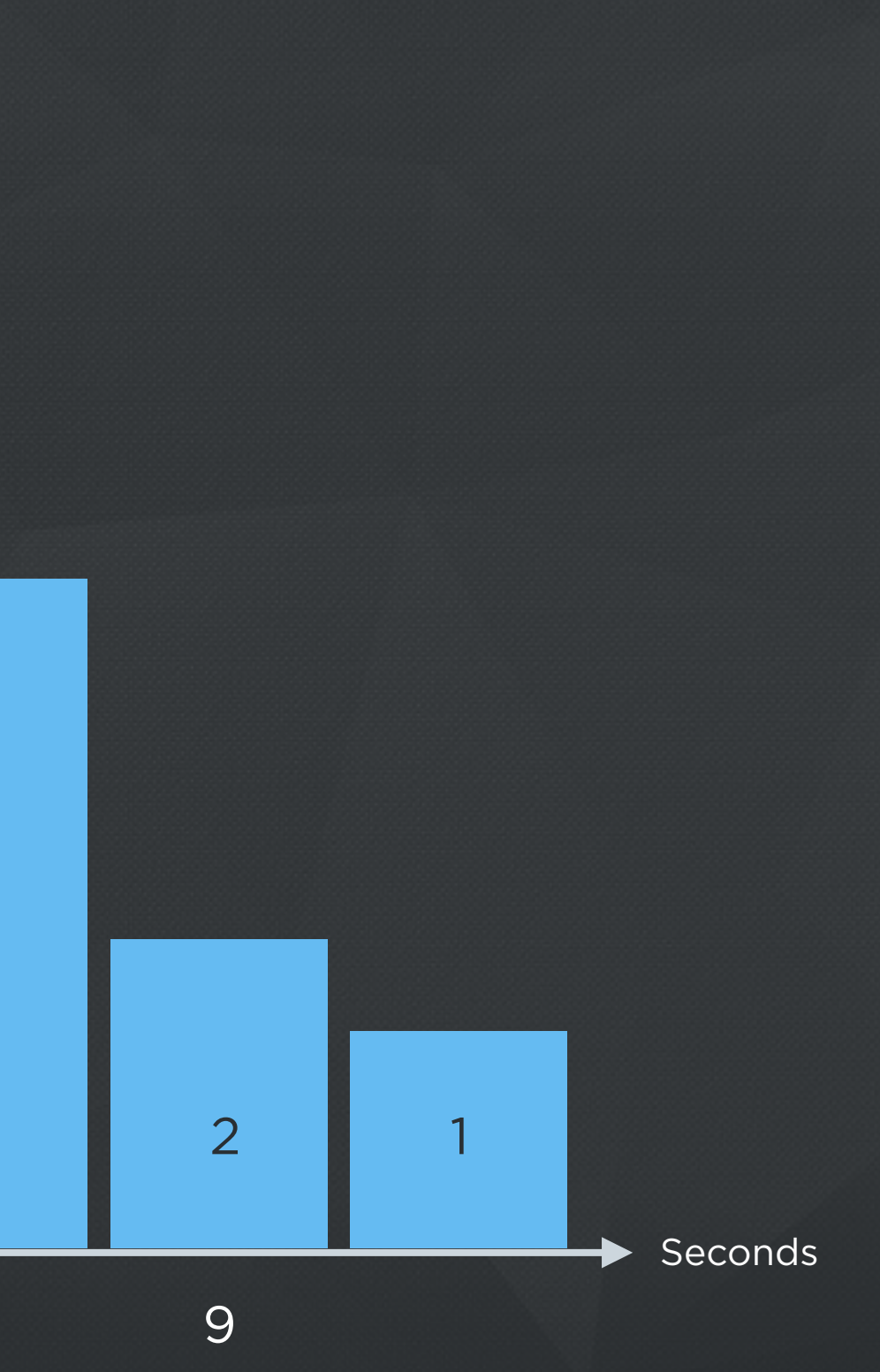

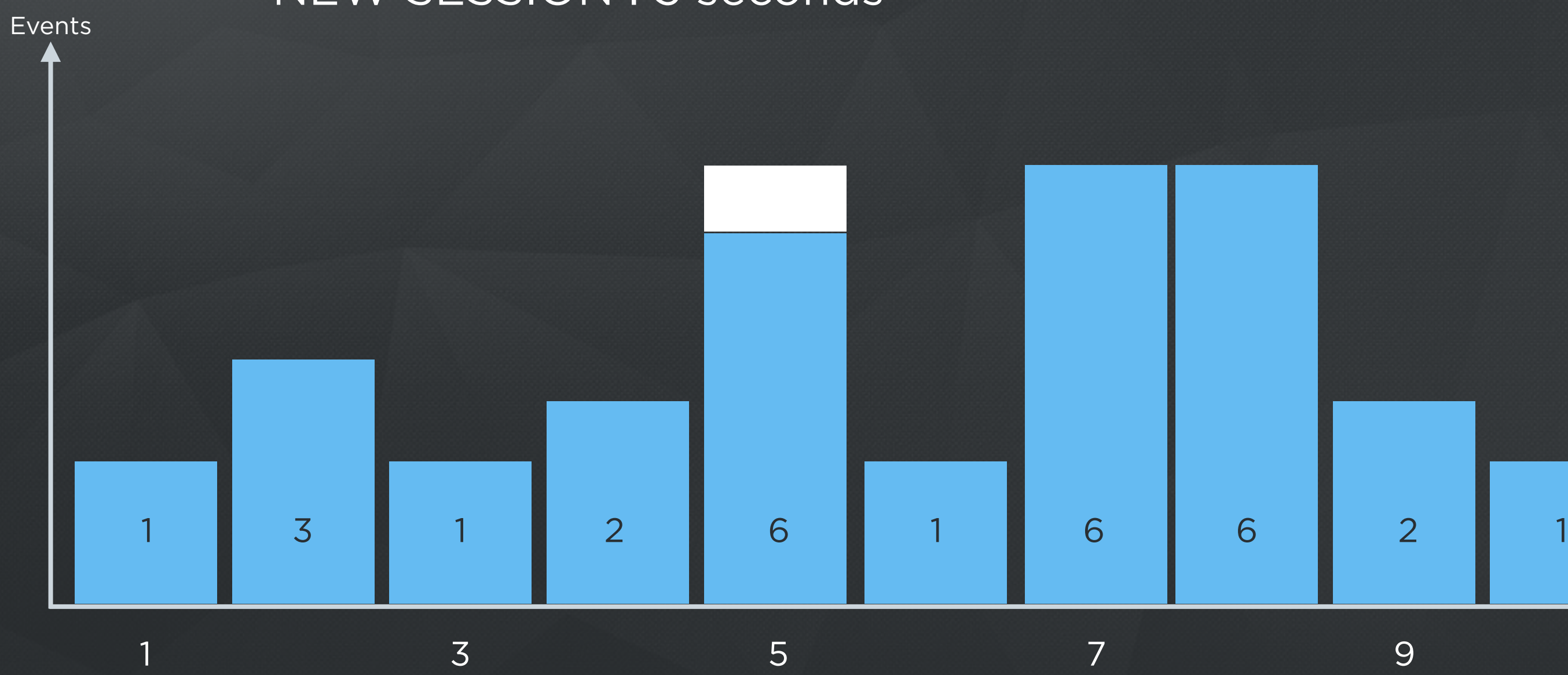

NEW SESSION : 5 seconds

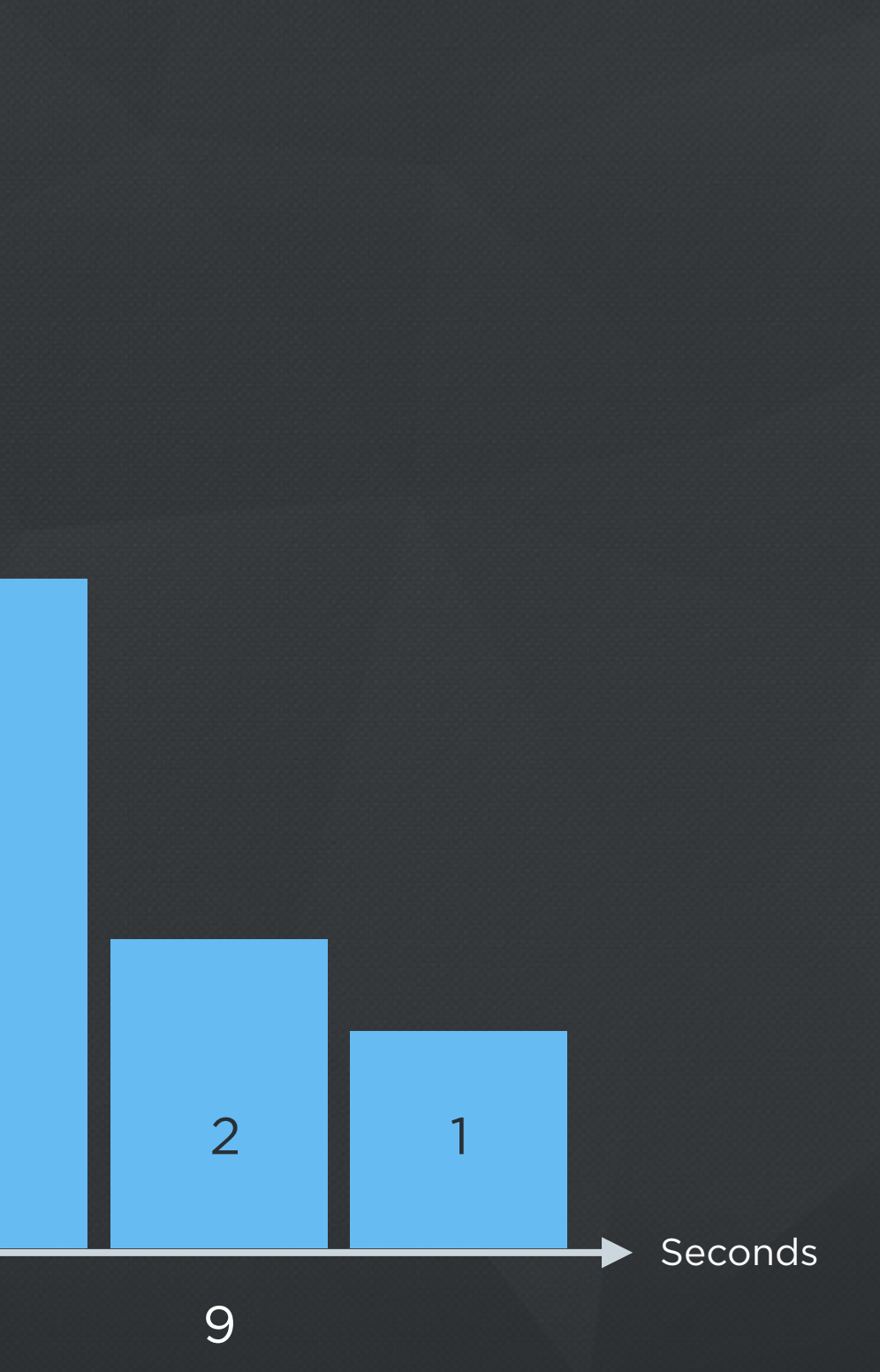

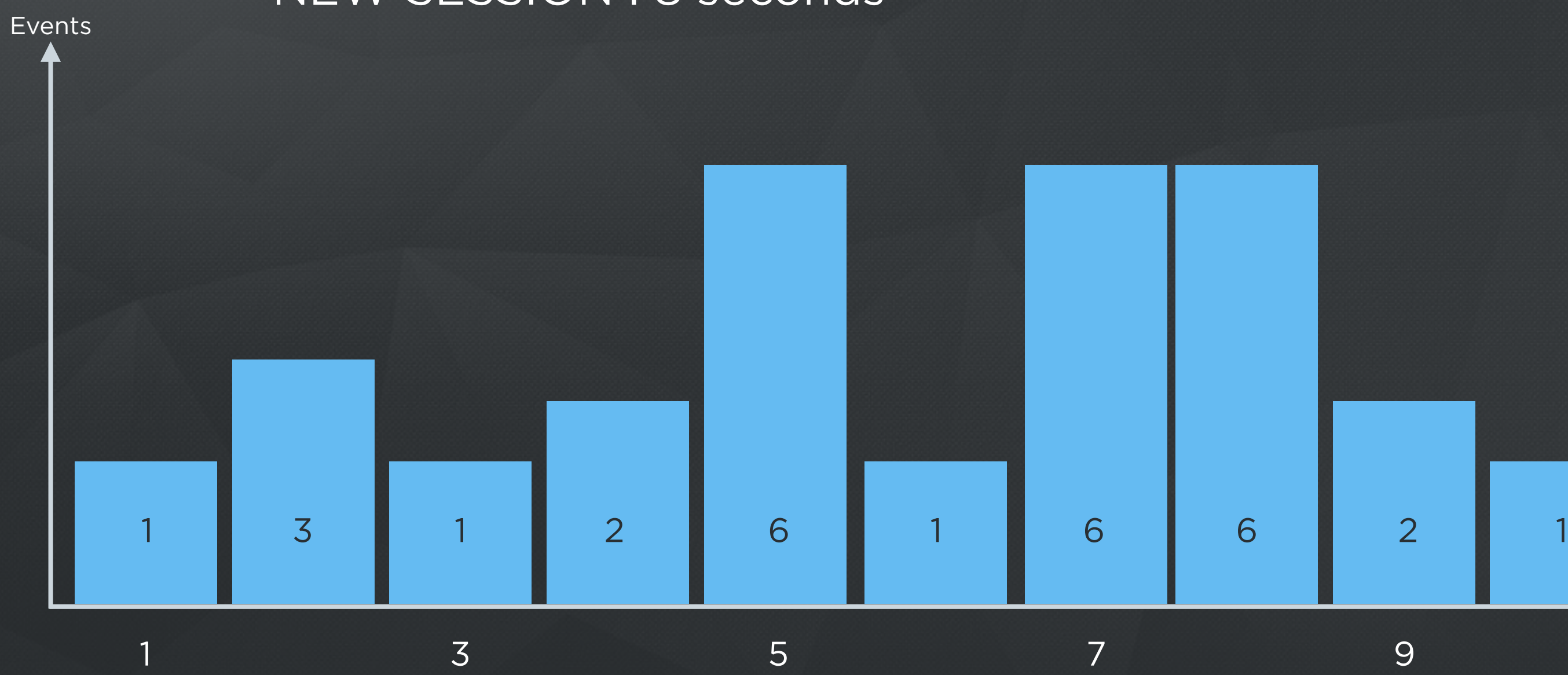

#### NEW SESSION : 8 seconds

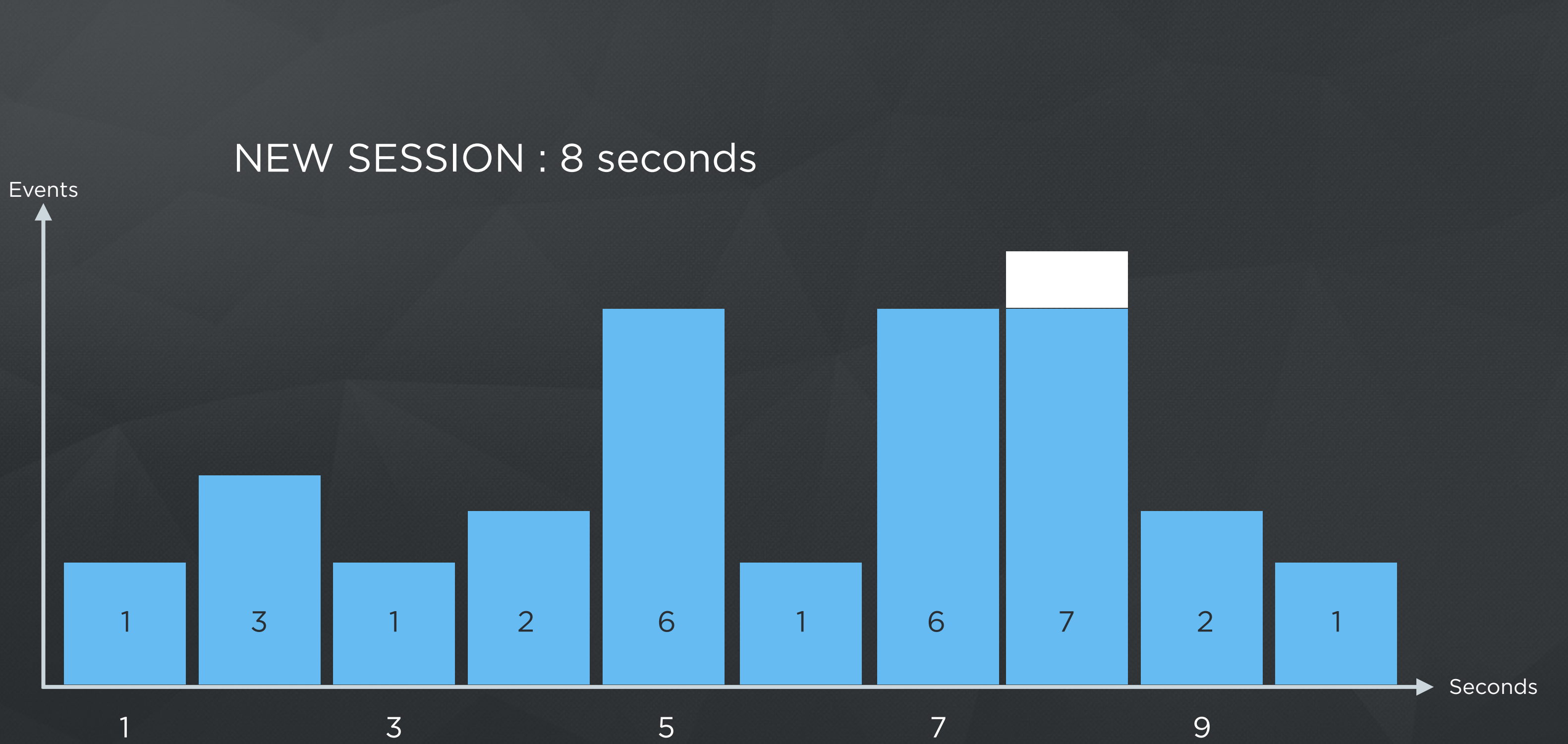

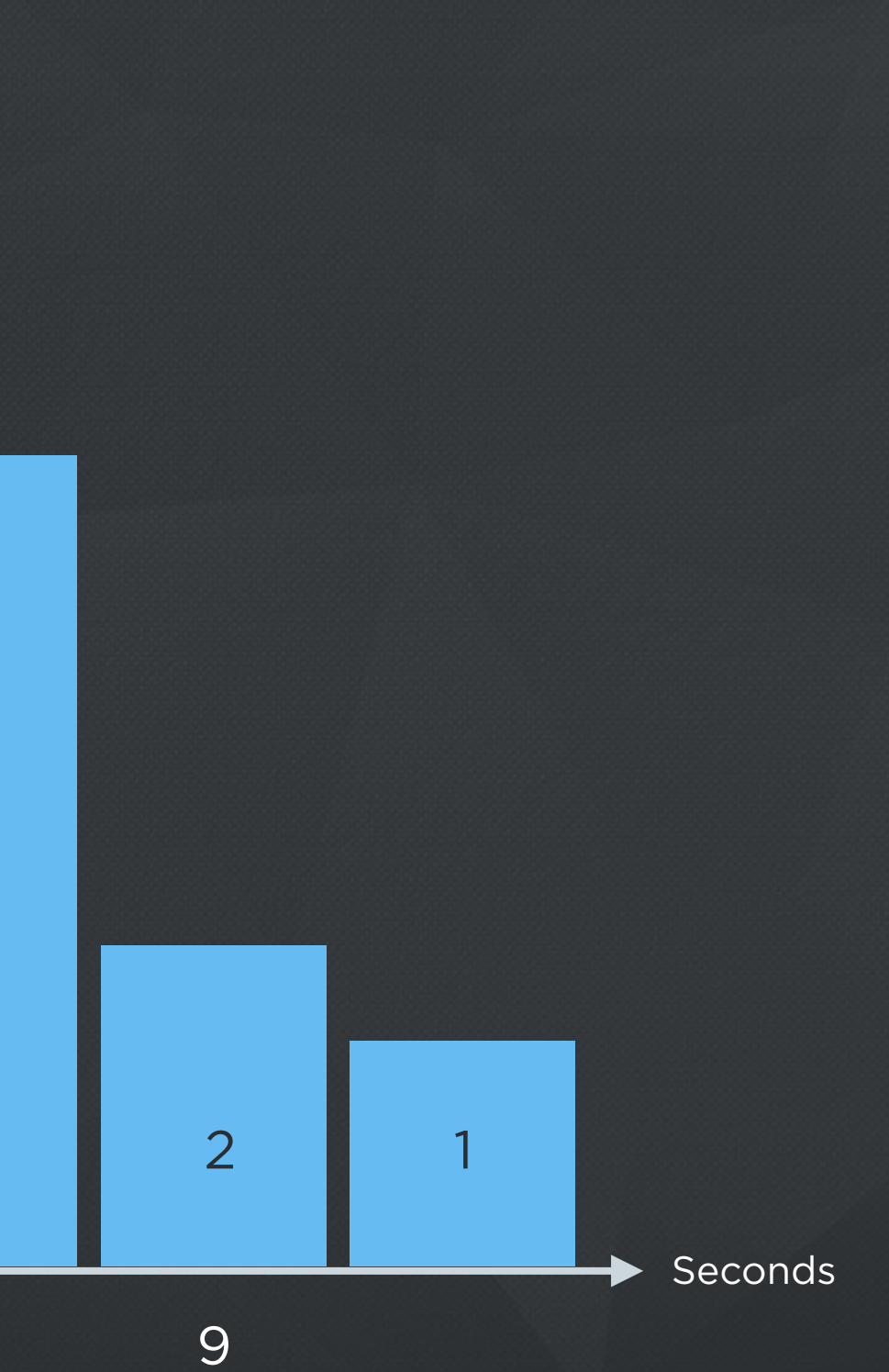

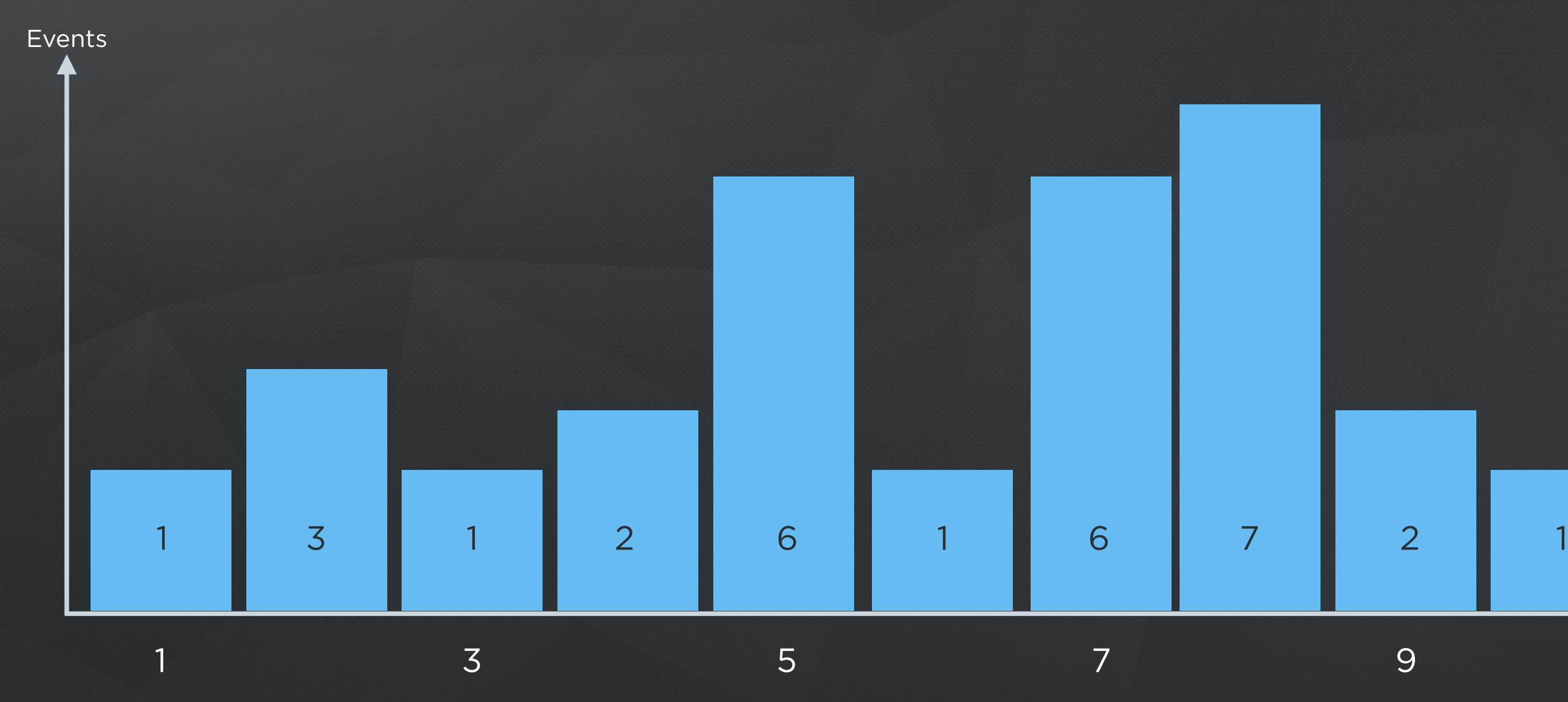

#### For Example : Have Seen 30 Sessions

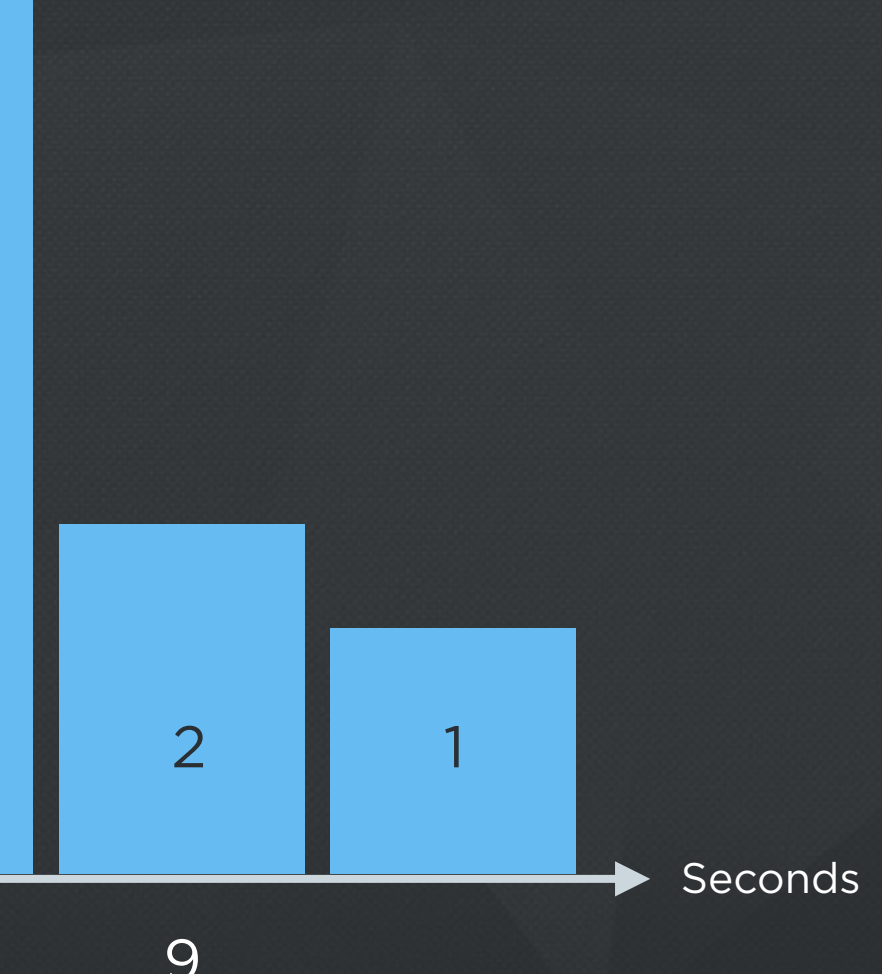

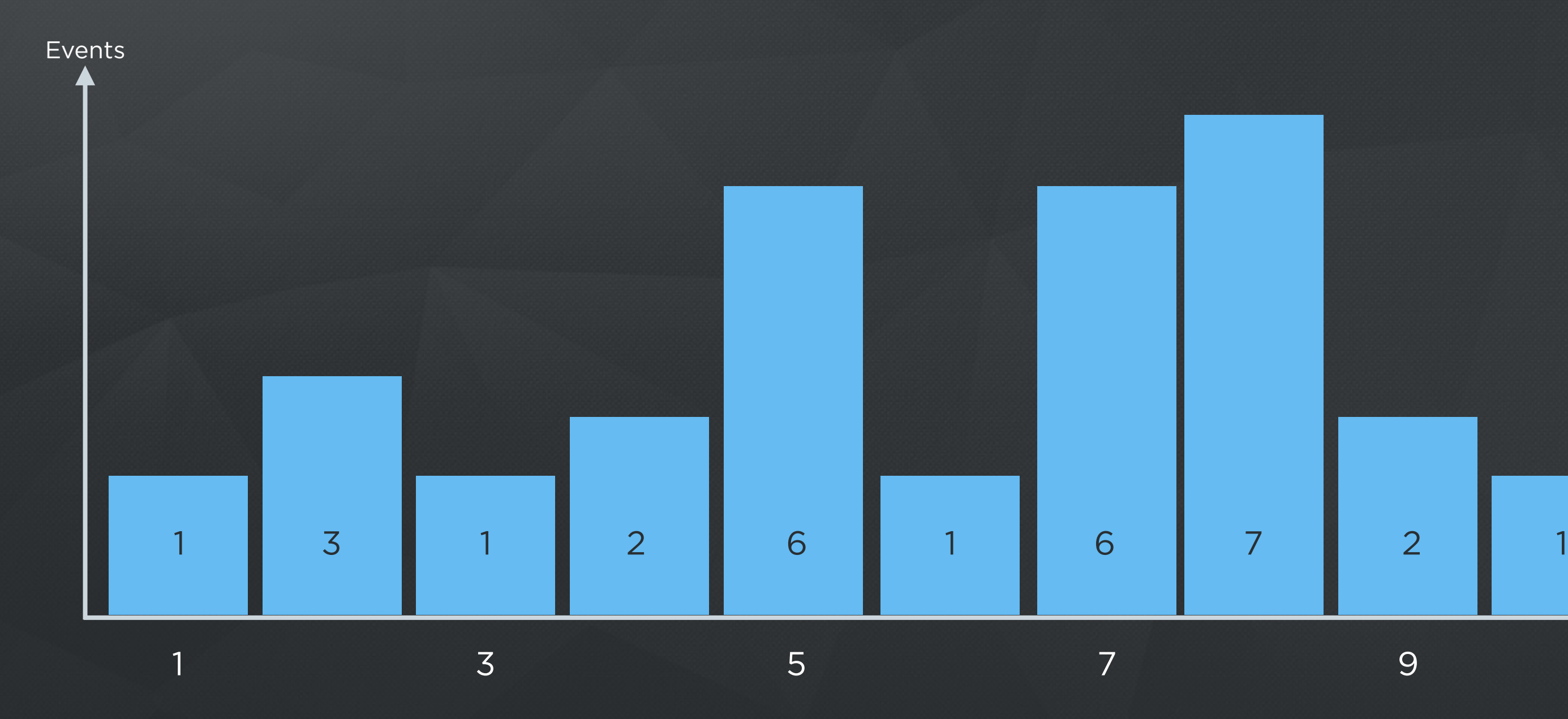

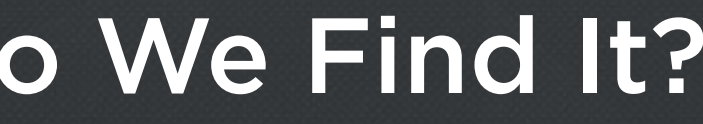

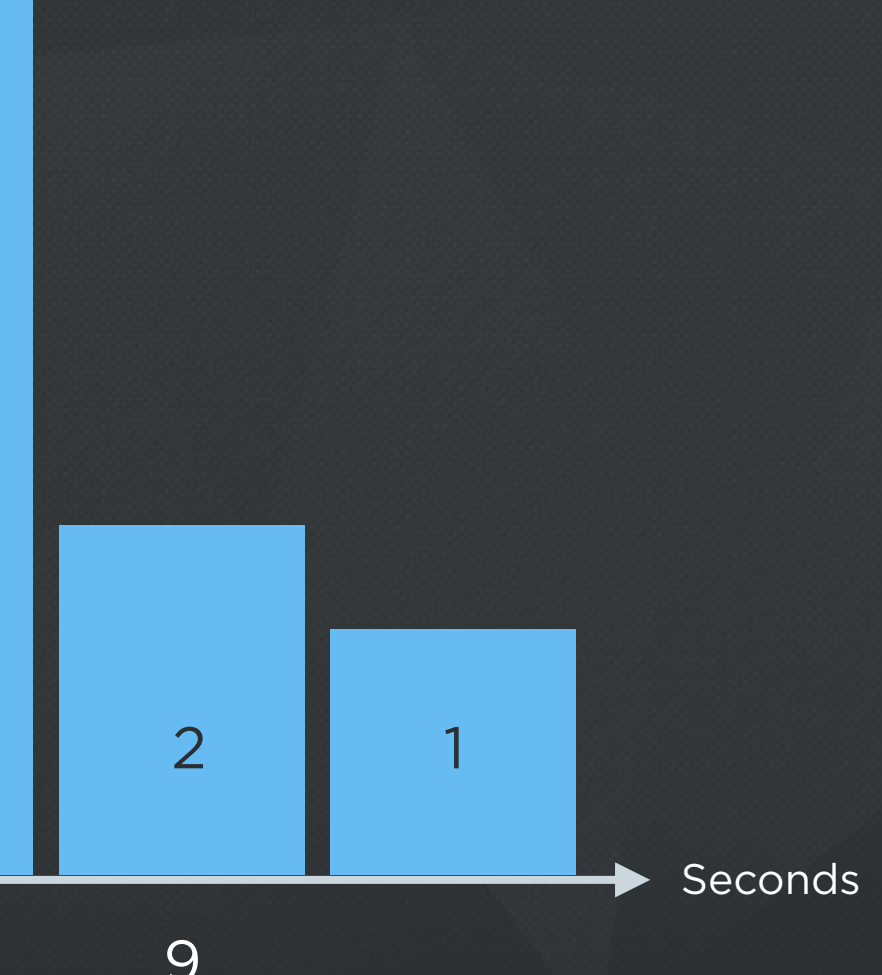

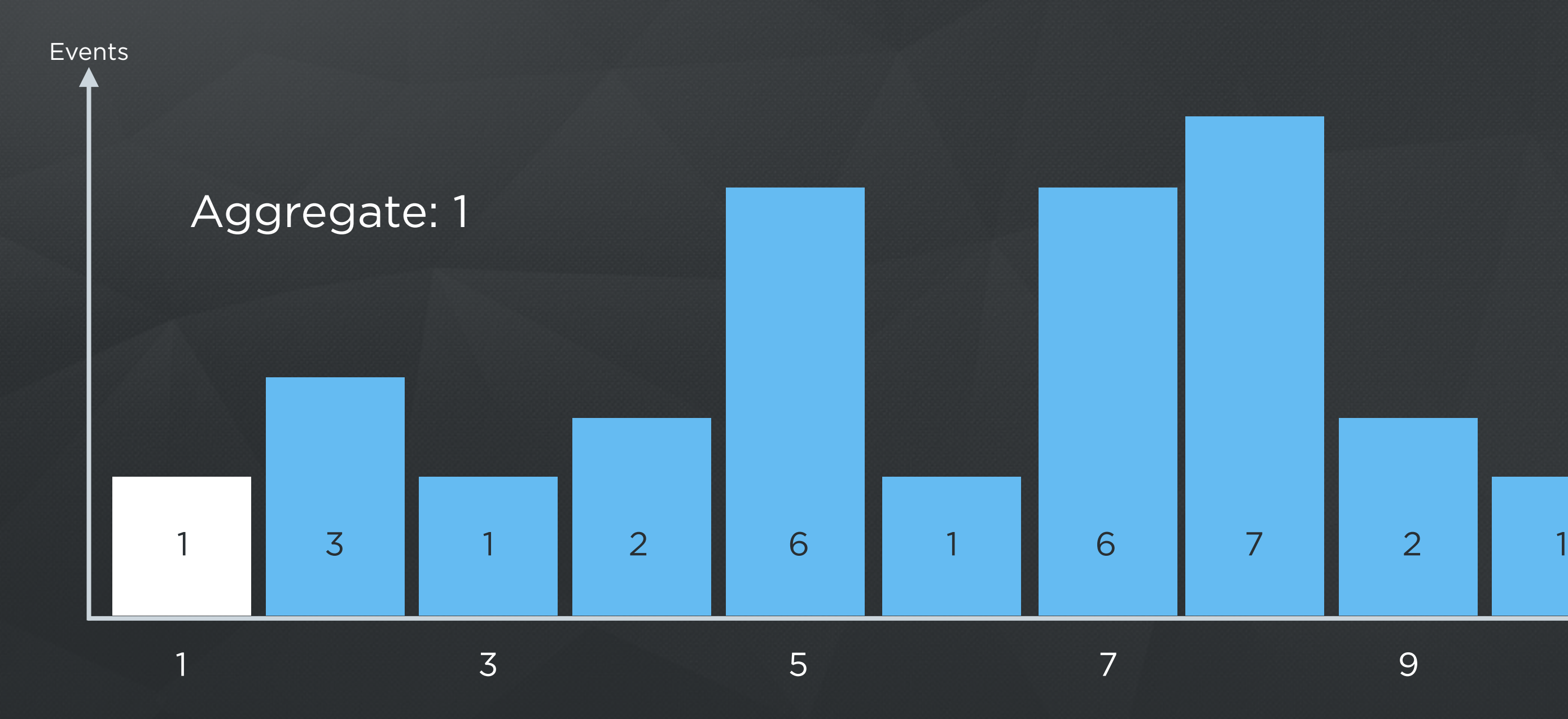

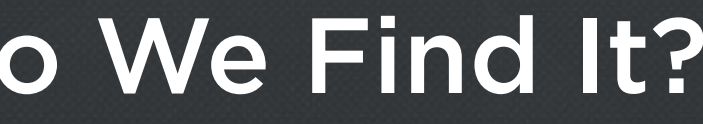

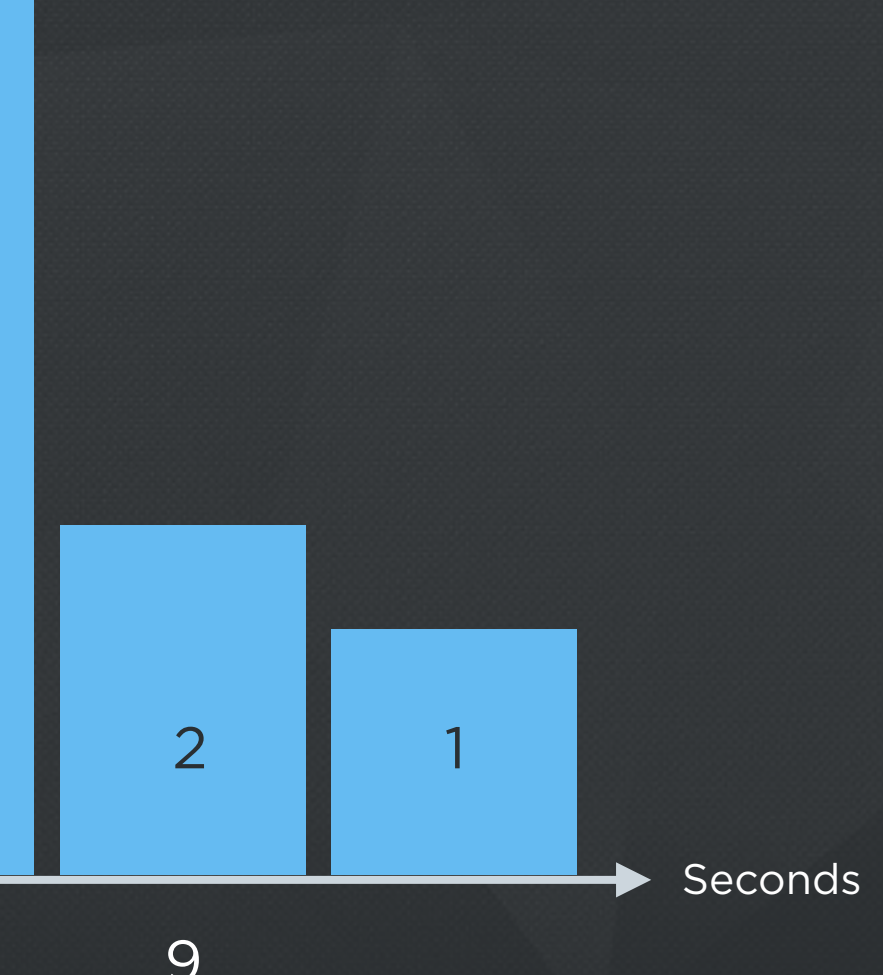

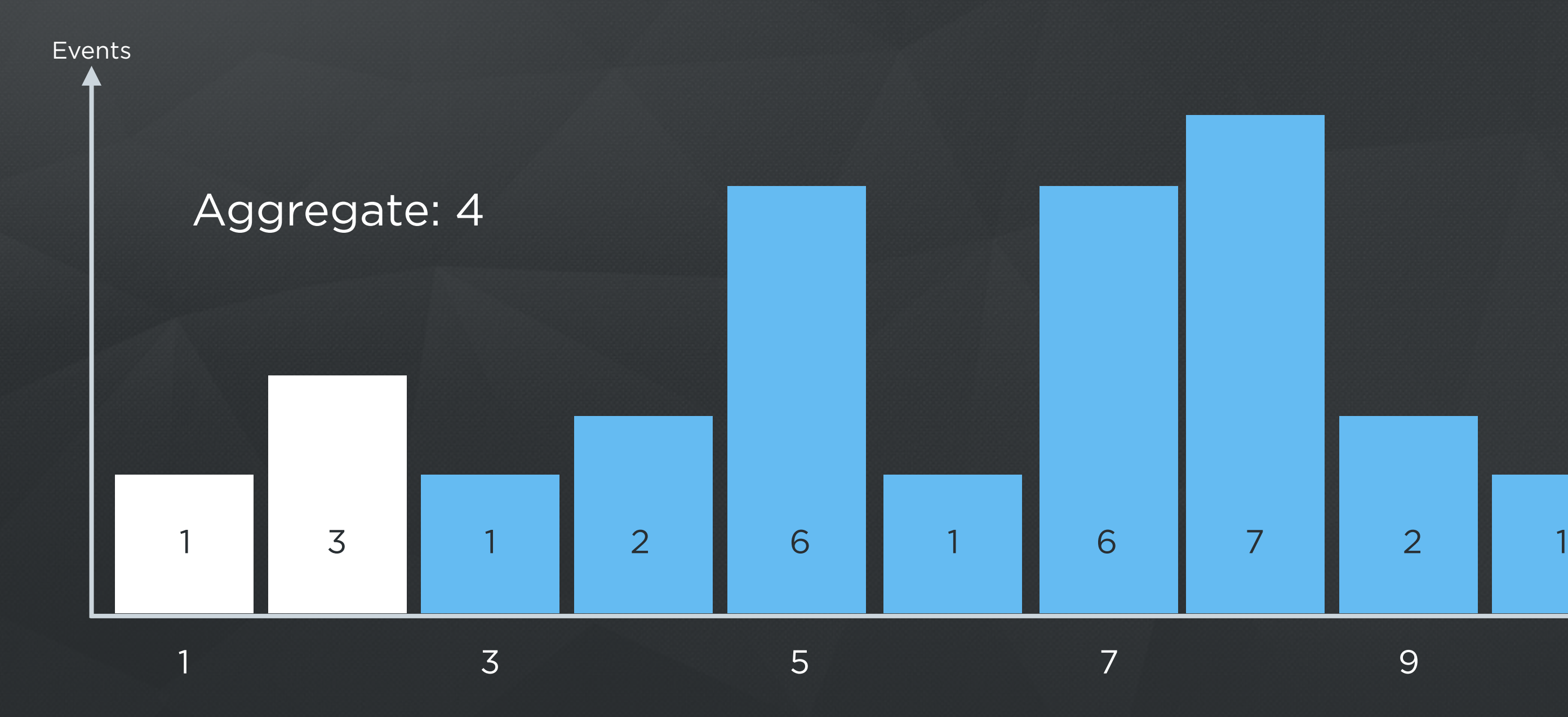

![](_page_38_Picture_3.jpeg)

![](_page_39_Picture_4.jpeg)

![](_page_39_Figure_1.jpeg)

![](_page_39_Picture_3.jpeg)

![](_page_40_Picture_4.jpeg)

![](_page_40_Figure_1.jpeg)

![](_page_40_Picture_3.jpeg)

![](_page_41_Picture_4.jpeg)

![](_page_41_Figure_1.jpeg)

![](_page_41_Picture_3.jpeg)

![](_page_42_Picture_4.jpeg)

![](_page_42_Figure_1.jpeg)

![](_page_42_Picture_3.jpeg)

![](_page_43_Figure_1.jpeg)

Most straightforward if all events for a particular app to go to a single machine so we can maintain one instance of each data structure per app…

![](_page_44_Picture_1.jpeg)

### Trade Off

- Simplicity of one data structure per app with complexity of Hot Spotting, OR
- Simplicity of events going anywhere with complexity of combining multiple data structures for a single app, and consuming memory on every box for every app

![](_page_45_Picture_3.jpeg)

## New Challenge HOT SPOTTING

![](_page_46_Picture_1.jpeg)

### Hot Spotting

**ios.cannonball, foreground, device-one**

![](_page_47_Picture_2.jpeg)

![](_page_47_Picture_3.jpeg)

### Hot Spotting

**ios.cannonball, background, device-three**

![](_page_48_Picture_2.jpeg)

![](_page_48_Picture_3.jpeg)

![](_page_49_Figure_1.jpeg)

#### Number Of Apps By Category

![](_page_50_Picture_4.jpeg)

### Number Of Events By Category

### LARGE APPS **Reserve APPS LARGE APPS**

**MID-SIZE APPS**

![](_page_50_Picture_3.jpeg)

#### Assignment With Even Distribution Of Apps

![](_page_51_Figure_1.jpeg)

![](_page_51_Picture_2.jpeg)

## What do we do about Hotspotting?

![](_page_52_Picture_1.jpeg)

#### Two Approaches

- 1. Stream-Sized Grouping
- 2. Sampling

![](_page_53_Picture_3.jpeg)

Stream-Sized Grouping

### Move Towards Assignment With Even Distribution Of Events

![](_page_55_Figure_1.jpeg)

![](_page_55_Picture_2.jpeg)

## Assignment With Even Distribution Of Events $\bullet$

![](_page_56_Picture_1.jpeg)

#### What If A Single App Is Still Too Big?

## $\bullet$  $\bullet$

![](_page_57_Picture_2.jpeg)

![](_page_57_Picture_3.jpeg)

### Sampling

#### and the property of the property of the property of the property of the property of the property of the property of the property of the property of the property of the property of the property of the property of the proper  $\qquad \qquad$  $\bullet\quad\bullet\quad\bullet$  $\bullet$  $\qquad \qquad$  $\mathbb{R}^2$  $\bullet\quad\bullet\quad\bullet$  $\bullet$

![](_page_58_Picture_2.jpeg)

![](_page_58_Picture_3.jpeg)

## How Do We Sample?

#### Sampling: An Intro

![](_page_60_Figure_1.jpeg)

ght

#### Sampling: Take 10 % Of Events?

![](_page_61_Figure_1.jpeg)

![](_page_62_Figure_0.jpeg)

### Sampling

- Enabled for 0.2% of our apps; reduces aggregate traffic by 80%
- Rough rule of thumb: 200,000,000 daily events before sampling is enabled
- Empirically tune sampling threshold and rate to achieve < 1% error for apps with sampling enabled
- Don't sample lower volume events : INSTALL, CRASH, predefinedevents, custom-events, Beta tester events, etc…

![](_page_63_Picture_5.jpeg)

### SUMMARY

Expect Tradeoffs Know the Tools To Deal with Trade offs

![](_page_64_Picture_2.jpeg)

## V Thank You

@edsolovey

![](_page_65_Picture_2.jpeg)